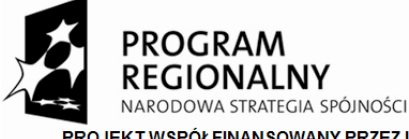

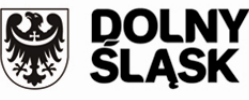

**UNIA EUROPEJSKA EUROPEJSKI FUNDUSZ** ROZWOJU REGIONALNEGO

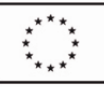

.<br>DJEKT WSPÓŁFINANSOWANY PRZEZ UNIĘ EUROPEJSKĄ Z EUROPEJSKIEGO FUNDUSZU ROZWOJU REGIONALNEGO W RAMACH REGIONALNEGO PROGRAMU OPERACYJNEGO DLA WOJEWÓDZTWA DOLNOŚLĄSKIEGO NA LATA 2007-2013

**Załącznik Nr. 6 do SIWZ** 

**Znak postępowania: PN/25/10** 

# **Specyfikacja techniczna przedmiotu zamówienia**

W postępowaniu na

# **"Zintegrowany system informatyczny i modernizacja sprzętu komputerowego Opery Wrocławskiej"**

# **Regionalny Program Operacyjny dla Województwa Dolnośląskiego na lata 2007 – 2013**

Priorytet 6 "Wykorzystanie i promocja potencjału turystycznego i kulturowego Dolnego Śląska (Turystyka i Kultura) "Działanie nr 6.4 "Turystyka kulturowa"

# **Specyfikacja techniczna przedmiotu zamówienia**

## **Wymagania ogólne odnośnie zawartości opracowań mających na celu potwierdzenie posiadania wiedzy i doświadczenia niezbędnej do przeprowadzenia wdrożenia:**

1) Studium przedstawiające metodologię prowadzenia wdrożenia powinno przedstawiać co najmniej:

- Opis metodologii prowadzenia wdrożenia z wyszczególnieniem zaproponowanych etapów wdrożenia
- Opis zespołu wdrożeniowego, jego struktury, rozdziału kompetencji, oraz przepływu informacji
- Zakres obowiązków poszczególnych członków zespołu wdrożeniowego
- Przykładowy harmonogram wdrożenia (oczywiście dokładny harmonogram jest na etapie składania oferty niemożliwy do wykonania…)

2) Wstępny harmonogram wdrożenia powinien swoim zakresem obejmować:

- prace określone we wzorze umowy (Załącznik nr 4 do SIWZ) jako audytu przedwdrożeniowego,
- terminy dostaw sprzętu komputerowego
- terminy dostaw oprogramowania wraz z licencjami

### **1. Wymagania dotyczące zintegrowanego systemu zarządzania:**

### **Finanse Księgowość**

Ewidencja środków trwałych z możliwością definiowania wielu ksiąg amortyzacji dla jednego środka trwałego. Automatyczna możliwość podziału i alokacji kosztów ogólnych (np.: paliwo, wynagrodzenia, opłaty Tel) na poszczególne projekty wg zużyć poszczególnych zasobów lub wg rejestrów czasu pracy.

str. 1

Możliwość rejestracji dowolnych szablonów faktur wewnętrznych związanych z rozliczeniami VAT. Możliwość definiowania dowolnej ilości szablonów dokumentów takich jak faktury kosztowych, faktury zakupu, sprzedaży, korekty.

Możliwość tworzenia dokumentów not korygujących dla dostawców lub nabywców.

Możliwość definiowania wielu wymiarów księgowych, wprowadzania księgowań w podziale na poszczególne wymiary.

Możliwość definiowania własnych zestawień kalkulacyjnych opartych na księdze głównej i wymiarach księgowych.

Automatyczne Rozliczenia walutowe

Możliwość definiowania stałych szablonów dekretów, do okresowych księgowań (np.:RMK, leasingi itd.)

# **Kadry i Płace**

Połączenie z płatnikiem

Bezpośrednie drukowanie pitów

Możliwość definiowania i modyfikowania formuł kalkulacyjnych wszystkich składników płacowych systemu. Możliwość definiowania dowolnej liczby składników specyficznych dla danego pracownika.

Możliwość rozbudowy skryptów automatycznych aktualizujących zbiorczo składniki specyficzne dla pracowników.

Rejestr czasu pracy z możliwością połączenia z zewnętrznymi systemami pomiarowymi. Możliwość definiowania składników płacowych opartych na zużyciach zasobów z modułu zarządzania projektami.

Możliwość definiowania w intranecie obiegu dokumentów typu wniosek urlopowy lub polecenie wyjazdu służbowego.

Możliwość definiowania nietypowych zachowań systemu typu "fikcyjna ciągłość zatrudnienia" dla kilku kolejnych umów zakończonych świadectwami pracy.

# **Administracja**

Możliwość ewidencji kontaktów z możliwością podpięcia archiwum dokumentów, umów itd Kalendarze aktywności pracowników i aktywności kontaktów

Możliwość rejestracji różnych czynności i analiza tych czynności pod kątem użytkownika lub kontaktu. Możliwość ewidencjonowania wyposażenia, historia zmiany stanu wyposażenia, możliwość połączenia wyposażenia z modułem środków trwałych FK

Możliwość rezerwacji zasobów i wyposażenia, kalendarz rezerwacji.

## **Magazyn i sprzedaż**

Możliwość prowadzenia magazynów dla towarów powierzonych i magazynów towarów własnych, przy takim samym asortymencie towarowym.

Zarządzanie cenami sprzedaży:

 możliwość definiowania macierzy cenowych, promocji ale także możliwość definiowania kontrolnych macierzy zezwalających handlowcom na udzielanie rabatów dla poszczególnych grup nabywców i towarów w określonym czasie. Szczelna kontrola cen i marż podczas sprzedaży, system kontroluje czy dana cena mieści się w zakładanych warunkach marży, także dla towarów i usług o bardzo złożonym koszcie (np.: koszt składający się ze składników walutowych jest analizowany za pomocą kursów walut z dnia zapłaty) Możliwość identyfikacji miejsc magazynowania oraz identyfikacji przedmiotów i towarów za pomocą czytników kodów kreskowych.

# **Zarządzanie Projektami:**

Możliwość planowania zasobów za pomocą graficznego harmonogramu Możliwość analizy graficznej zajętości zasobów w określonym czasie Możliwość planowania kosztów i zysków na poszczególnych etapach projektu Możliwość tworzenia planu zadań dla zasobów Możliwość rejestracji zużyć ilościowych i wartościowych dla poszczególnych zasobów

**System rezerwacji i sprzedaży biletów** musi być integralną częścią moduły sprzedaży systemu ERP zawierającego także moduł księgowy i kadrowo płacowy oraz moduły do zarządzania magazynami oraz archiwami. Cechy dodatkowe:

System sprzedaży biletów musi zapewniać możliwość sprzedaży i rezerwacji w Internecie. Ważne jest aby sprzedaż i rezerwacja przez Internet od razu (online) dokonywała sprzedaży i rezerwacji w bazie centralnej. System rezerwacji biletów powinien posiadać graficznego projektanta widowni, tak aby można było dokładnie odzwierciedlić rozkład miejsc także podczas sprzedaży przez Internet. Ważne jest, iż zamawiający po za standardową widownią na ponad 600 miejsc często tworzy widownie na kilka - kilkanaście tysięcy miejsc dla widowni plenerowych i system musi po pierwsze umożliwiać łatwe i intuicyjne tworzenie takich widownia a po drugi nie mieć ograniczeń w odwzorowywaniu rzeczywistego układu widowni. Mapa widowni zdefiniowana w systemie centralnym ERP, powinna również być dokładnie odwzorowana na portalu internetowym OnLine. System centralny powinien dostarczyć narzędzi do identyfikacji biletów i rezerwacji za pomocą czytników kodów kreskowych.

System na portalu internetowym OnLine musi zapewniać pełny mechanizm sprzedaży bez udziału pracowników zamawiającego, czyli zapewniać również automatyczną obsługę płatności i możliwość generowania biletów.

System także powinien dostarczać moduły: zarządzania **archiwum**, oraz **biblioteką** również z zastosowanie identyfikacji miejsc magazynowania oraz identyfikacji przedmiotów i towarów za pomocą czytników kodów kreskowych.

Archiwum prowadzone przez Operę jest to archiwum

System zarządzania musi spełniać wymogi dotyczące prowadzenia ksiąg rachunkowych zgodnych z Ustawą o rachunkowości spełnienie tych wymagań powinno być potwierdzone dokumentem wystawionym przez niezależnego biegłego rewidenta.

System w każdym zaproponowanym module powinien zapewniać zgodność z obowiązującymi przepisami prawa. Powinien również zapewniać możliwość dokonywania modyfikacji w swojej funkcjonalności w celu jego dostosowania do wprowadzonych zmian w tych przepisach.

## **Cechy techniczne**

Możliwość dalszego rozwoju i rozbudowy aplikacji po wdrożeniu, (bez ograniczeń) Możliwość także rozbudowy we własnym zakresie

System zawiera własne zintegrowane narzędzia rozwoju (środowisko rozwoju)

System lokalny pracujący na desktopach, ale z możliwością pracy przez WWW

Możliwość pracy na urządzeniach mobilnych

Integracja z aplikacjami MS Office

Możliwość importów i eksportów dowolnych danych z postaci plików tekstowych (CSV lub XML), tak aby uwzględniona była logika i powiązania danych podczas importów.

Możliwość zbiorczej modyfikacji danych dla dowolnych tabel w systemie, z uwzględnieniem logiki i powiązań danych aplikacji. (nie za pomocą narzędzi bazy danych, aplikacja dostarcza takich narzędzi)

Możliwość tworzenia we własnym zakresie dowolnych graficznych zestawień.

Możliwość ustawienia przez administratora systemu dowolnych scenariuszy przepływu pracy (WorkFlow) Możliwość administracyjnych ustawień personalnych dla poszczególnych użytkowników systemu, dostępy do wybranej funkcjonalności systemu.

Widoczny w systemie kalendarz pracy użytkowników obejmujący wydarzenia planowane, oraz wydarzenia związane z czynnościami do wykonania w systemie powiązany ze scenariuszem WorkFlow. Możliwość pracy z bazą danych MS SQL Server.

Także możliwość bezpośredniej pracy lub wymiany danych z innymi bazami danych. Tak aby system podczas przetwarzania danych rozproszonych zarządzał transakcjami bazodanowymi jednocześnie w kilku bazach (nawet różnych producentów)

Możliwość pracy off Line w oddziale bez udziału sieci, potem okresowa wymiana danych z centralą. System zawiera zintegrowane narzędzie do tworzenia dowolnych zestawień i raportów.

Wielojęzyczność aplikacji

Możliwość budowania zagregowanych zestawień online (księga główna, moduł zarządzania projektami) Możliwość instalacji serwisu automatycznego wywołującego w określonym czasie zadane procedury przetwarzania danych i logiki systemu.

Możliwość rozbudowy i rozwoju dokumentacji systemu przez użytkownika.

Możliwość kompresji i kodowania danych przesyłanych.

Możliwość monitoringu i kontroli wybranych danych z systemu za pomocą okienek kontrolnych Gadget Vista, Win7.

Możliwość połączenia i sterowania innymi aplikacjami za pomocą interfejsów COM+. Zarządzania zmianami wersji obiektów i funkcjonalności systemu. Możliwość filtrowania danych w każdym oknie systemu.

## **Dodatkowe wymagania**

- Wersjonowanie i zarządzanie zmianami w aplikacji poprzez projekty.
- Możliwość prowadzenia ewidencji wdrożeniowej w systemie od momentu analizy wymagań.
- Generowanie struktur danych na podstawie diagramów.

Ważny aspekt: aby wszystkie moduły zawarte były w jednym zintegrowanym systemie centralnym bez konieczności interfejsów i połączeń między systemami.

Wymagany jest system posiadający własne zintegrowane wewnętrzne środowisko rozwoju aplikacji, tak aby zapewnić zamawiającemu możliwość rozbudowy i rozwoju funkcjonalności (również we własnym zakresie) oraz pełną elastyczność dostosowania aplikacji w każdym zakresie.

## **2. Wymagania dotyczące systemu skanowania, przetwarzania i obiegu dokumentów:**

- 1. Zapewnienie pełnej integralności i możliwości wymiany dokumentów i informacji z systemem zarządzania opisanym w punkcie 1 tak aby zautomatyzować procesy logistyczne, księgowe czy kadrowe bez konieczności podwójnego wprowadzania danych.
- 2. Funkcjonalność
	- a. Graficzny interfejs służący do prezentacji i projektowania procesów zarówno do przebiegu procesu (definiowanie mapy procesu) jak i wyglądu formularzy wyświetlanych w poszczególnych krokach procesu.
	- b. Możliwość obsługi procesów:
		- i. Sekwencyjnych każdy kolejny krok aktywowany jest po zakończeniu kroku poprzedniego,
		- ii. Równoległych pojedynczy krok procesu może być wykonywany przez grupę osób i dopiero po wykonaniu go przez każdego z członków tej grupy, może on przejść do kroku następnego,
		- iii. Podzielonych na kilka niezależnych podprocesów.
	- c. Możliwość monitorowania przebiegu procesów.
	- d. Możliwość przypisania do każdego procesu jak i poszczególnego kroku w ramach procesu czasu jego wywołania i eskalacji w przypadku, gdy czas ten zostanie przekroczony (również przypominanie e-mailem o przekroczeniu).
	- e. Możliwość skanowania dokumentów papierowych z poziomu aplikacji będącej częścią dostarczonego rozwiązania.
	- f. Możliwość opisywania dokumentów w systemie zestawem metadanych, przy czym wymagane są przynajmniej następujące kategorie metadanych:
		- i. Tekstowe,
		- ii. Numeryczne,
		- iii. Daty,
		- iv. Tekstowe wielowartościowe (np. meta dana "Kontrahenci" powinna mieć możliwość przypisania wielu kontrahentów w ramach jednej metadanej).
	- g. Możliwość definiowania w ramach konfiguracji systemu kategorii przechowywanych dokumentów, jeśli pojawi się potrzeba przechowywania kolejnego rodzaju dokumentów, przy czym każda kategoria powinna posiadać własny zestaw metadanych, którymi opisane będą znajdujące się w niej dokumenty (np. faktury, umowy, projekty, dokumenty HR, itp.).
- h. Możliwość rozpoznawania tekstu (OCR) na zeskanowanych dokumentach i wykorzystania wyników rozpoznania do opisu dokumentu w systemie.
- i. Możliwość zakwalifikowania skanowanych dokumentów do jednej z wcześniej zdefiniowanych kategorii przechowywania dokumentów w systemie.
- j. Możliwość załączania i wykorzystywania w poszczególnych krokach procesu dowolnych dokumentów elektronicznych (np. doc, PDF, dokumenty zeskanowane).
- k. Możliwość podglądu zawartości dokumentów umieszczonych w systemie za pomocą wbudowanej w system przeglądarki obsługującej większość znanych, typowych formatów przechowywania plików, tak aby dla wyświetlenia dokumentu nie było konieczne posiadanie aplikacji, w której dany dokument został utworzony.
- l. Możliwość dodawania komentarzy i znaków graficznych na dokumentach przechowywanych w systemie, w taki sposób aby informacje te nie zmieniały samego dokumentu, ale były z nim na stałe skojarzone.
- m. Możliwość składowania w systemie, wyszukiwania i pracy z dokumentami również poza zdefiniowanymi procesami obiegu tych dokumentów, przy czym dostęp do tych czynności powinien być regulowany za pomocą wbudowanych w systemie reguł określających uprawnienia poszczególnych osób lub ról, które pełnią one w organizacji.
- n. Możliwość odkładania zadań na później.
- o. Możliwość wyznaczenia zastępcy do roli pełnionej przez pracownika, tak aby na wypadek jego nieobecności zadanie było przesyłane do tego zastępcy.
- p. Możliwość otrzymywania informacji o nowych zadaniach za pośrednictwem poczty elektronicznej e-mail.
- q. Możliwość wysyłania poczty elektronicznej z załącznikami z poziomu systemu obiegu dokumentów.
- 3. Architektura i wymagania systemowe
	- a. Logika systemu możliwie niezależna od systemu zarządzania bazą danych (preferowany brak stosowania mechanizmów triggerów i procerur sql).
	- b. Możliwość integracji z Active Directory.
	- c. Interfejs użytkownika oparty o przeglądarkę internetową (jedynym wyjątkiem może być interfejs skanowania ze względu na potrzebę bezpośredniej współpracy ze skanerami dokumentowymi).
	- d. Możliwość łatwej integracji z innymi systemami informatycznymi innych producentów.
	- e. Brak instalacji jakiegokolwiek oprogramowania na stacjach użytkowników systemu (w tym również kontrolek ActiveX), z wyjątkiem stacji skanowania.
	- f. Możliwość wersjonowania procesów.
	- g. Możliwość symulowania działania procesów w oddzielnym środowisku symulacyjnym
	- h. Logowanie działań użytkowników i administratorów.
	- i. Polska wersja językowa interfejsu użytkownika.
	- j. Baza danych: MS SQL lub MySQL.
	- k. Serwer WWW: Microsoft IIS.
	- l. Wspierane systemy operacyjne:
		- i. Windows XP Professional,
		- ii. Windows Vista Business i Ultimate,
		- iii. Windows Server 2003,
		- iv. Windows Server 2008.
- 4. Licencjonowanie
	- a. Licencja na oprogramowanie powinna być niezależna od:
		- i. ilości procesów,
		- ii. ilości kroków w ramach procesów,
		- iii. ilości wykorzystywanych stacji skanowania.

## **3. Wymagania dotyczące systemu zarządzania zasobami:**

- **A.** Struktura systemu.
	- A.1 Trójwarstwowa struktura aplikacji uwzględniająca podział na:
		- A.1.1 Usługę Agenta,
		- A.1.2 Usługę Serwera Aplikacji,
		- A.1.3 Konsolę administracyjną systemu.
	- A.2 Multiplatformowość:
		- A.2.1 Bazy danych: MS SQL, Postgresql, Oracle, Inne.
		- A.2.2 Audytowane systemy operacyjne: Windows od 2000 do Windows 7; Windows Server 2000\2003\2008.
		- A.2.3 Platformy Microsoft x86 oraz x64.
	- A.3 Transmisja danych.
		- A.3.1 System samodzielnego nawiązywania połączeń z Serwerem Aplikacji przez Agentów.
		- A.3.2 Pakietowa transmisja danych pomiędzy Agentem a Serwerem Aplikacji.
		- A.3.3 Szyfrowane połączenia Agent Serwer Aplikacji.
		- A.3.4 Autentykacja Agenta przez Serwer Aplikacji.
		- A.3.5 Zaawansowana konfiguracja czasów połączenia Agenta z Serwerem.
			- A.3.5.1 Ograniczenie pakietów w sieciach LAN, WAN.
				- A.3.5.2 Odpytywanie Serwera Aplikacji przez Agenta np. raz dziennie.
	- A.4 Instalacja systemu.
		- A.4.1 Zoptymalizowany proces instalacji i konfiguracji Systemu.
		- A.4.2 Zestaw plików instalacyjnych.
		- A.4.3 Możliwość generowania specjalnych paczek dla poszczególnych lokalizacji podsieci.
		- A.4.4 Skrypty i instrukcje wspomagające dystrybucję Agentów przez Active Directory.
		- A.4.5 Zdalna instalacja Agentów bez udziału Active Directory.
	- A.5 Interfejs.
		- A.5.1 Wygląd w stylu Office 2007.
- **B.** Praca z systemem.
	- B.1 Dokumentacja.
		- B.1.1 Instrukcja instalacji/aktualizacji systemu.
		- B.1.2 Pomoc do systemu.
		- B.1.3 FAQ.
	- B.2 Ergonomia pracy.
		- B.2.1 Mechanizm dopasowania interfejsu konsoli.
		- B.2.2 Innowacyjny interfejs styl Office 2007 dopasowujący się do aktualnie prezentowanych treści.
		- B.2.3 System perspektyw i widoków umożliwienie zmiany układu okien przez użytkownika.
		- B.2.4 Możliwość elastycznego przełączania się pomiędzy zasobami w trybie podglądu szczegółów zasobu.
		- B.2.5 Menu kontekstowe użytkownika.
		- B.2.6 Skróty klawiaturowe.
		- B.2.7 Współpraca z czytnikami kodów kreskowych.
		- B.2.8 Możliwość eksportu i importu parametrów konfiguracyjnych programu.
	- B.3 System praw dostępu do Konsoli administracyjnej.
		- B.3.1 Definiowanie użytkowników systemu.
			- B.3.1.1 Użytkownik systemu nie jest tworzony na bazie danych tylko w bazie danych.
		- B.3.2 Definiowanie ról użytkowników systemu,
			- B.3.2.1 Nadawanie uprawnień do zapisu, odczytu, zmiany, usuwania danych w systemie.
- B.3.3 Definiowanie dostępu do funkcji systemu.
- B.4 Wielodostępowość.
	- B.4.1 Możliwość jednoczesnej pracy wielu Konsoli administracyjnych na jednym Serwerze Aplikacji.
	- B.4.2 Elastyczność przełączania się Konsoli administracyjnych pomiędzy Serwerami Aplikacji.
- **C.** Ewidencja zasobów IT.
	- C.1 Możliwość ewidencji dowolnych zasobów ze szczególnym uwzględnieniem:
		- C.1.1 Komputerów,
		- C.1.2 Urządzeń sieciowych,
		- C.1.3 Licencji na zakupione oprogramowanie,
		- C.1.4 Faktur,
		- C.1.5 Gwarancji,
		- C.1.6 Pism,
		- C.1.7 Pracowników.
		- C.1.8 Usług.
	- C.2 Dodawanie, edycja, usuwanie, opisywanie zasobów.
		- C.2.1 Szczegółowe opisy dopasowane do rodzaju zasobu.
			- C.2.2 Elastyczność pracy klonowanie zasobów.
	- C.3 System identyfikacji wizualnej zasobów.
		- C.3.1 Elastyczny mechanizm definiowania ikon do każdego zasobu.
		- C.3.2 Informacja o statusie działania Agenta dla poszczególnych zasobów.
		- C.3.3 Informacja o wersji Agenta.
	- C.4 Możliwość opisywania zasobów przy pomocy załączników.
		- C.4.1 Elastyczny mechanizm dodawania załączników do zasobów.
		- C.4.2 Załącznikiem może być dowolny plik.
		- C.4.3 Możliwość podłączania pojedynczego załącznika do wielu różnych zasobów.
		- C.4.4 Wiele miejsc przechowywania załączników:
			- C.4.4.1 Przechowywanie załączników w bazie danych.
			- C.4.4.2 Przechowywanie załączników jako pliki na dysku.
			- C.4.4.3 Przechowywanie załączników jako skróty sieciowe url.
		- C.4.5 Mechanizmy konwersji lokalizacji załączników.
	- C.5 Organizacja zasobów na schematach organizacyjnych.
		- C.5.1 Możliwość tworzenia dowolnych schematów organizacyjnych.
	- C.6 Grupowanie zasobów.
		- C.6.1 Elastyczny mechanizm wielopoziomowego grupowania zasobów.
	- C.7 Importowanie zasobów z Active Directory (AD).
		- C.7.1 Możliwość logowania do wskazanej AD.
		- C.7.2 Eksploracja struktur AD.
		- C.7.3 Możliwość aktualizowania danych o pracownikach za pomocą AD.
	- C.8 Relacje pomiędzy zasobami.
		- C.8.1 Mechanizm tworzenia dowolnych relacji kierunkowych pomiędzy dowolnymi zasobami.
		- C.8.2 Elastyczny mechanizm tworzenia własnych nazw relacji.
		- C.8.3 Możliwość przenoszenia i kopiowania relacji pomiędzy zasobami.
		- C.8.4 Możliwość zapisywania relacji czasowych.
	- C.9 Mechanizm operowania na danych.
		- C.9.1 Zaawansowane wyszukiwanie informacji.
		- C.9.2 Sortowanie danych.
		- C.9.3 Zaawansowane filtrowanie danych.
		- C.9.4 Możliwość zapisywania zaawansowanych filtrów w dowolnym miejscu systemu.
		- C.9.5 Możliwość globalnego zarządzania zapisanymi filtrami.
		- C.9.6 Możliwość eksportu i importu zapisanych filtrów.
	- C.10 Historia operacji/zmian wykonywanych na zasobach.
		- C.10.1 Rejestrowanie zmian w zasobach.
- C.10.2 Rejestrowanie zmian w przypisanych relacjach.
- C.10.3 Rejestrowanie procesów importu danych z plików.
- C.10.4 Rejestrowanie informacji o użytkowniku dokonujących zmian.
- C.10.5 Rejestrowanie daty zmiany.
- **D.** Ewidencja sieci IT.
	- D.1 Skanowanie aktywne.
		- D.1.1 Konfigurowalny skaner aktywny sieci (ping).
		- D.1.2 Skanowanie zakresów adresów IP.
		- D.1.3 Mechanizm skanowania wskazanych portów.
	- D.2 Skanowanie za pomocą AD.
	- D.3 Autoryzowanie urządzeń.
		- D.3.1 Lista autoryzowanych urządzeń sieciowych.
		- D.3.2 Możliwość odbierania autoryzacji urządzeniom.
	- D.4 Możliwość tworzenia zasobów na podstawie elementów sieciowych.
	- D.5 System rozpoznawania zmian nazw komputerów.
		- D.5.1 Przy przeinstalowaniu systemu operacyjnego system nie rozpozna urządzenia jako nowe.
- **E.** Audyt sprzętu, oprogramowania i danych.
	- E.1 Audyty online.
		- E.1.1 Możliwość przeprowadzania zdalnych audytów z wykorzystaniem Agenta.
		- E.1.2 Mechanizm kolejkowania poleceń dla Agentów.
		- E.1.3 Zarządzalny rejestr poleceń wysłanych dla Agentów.
	- E.2 Audyty offline.
		- E.2.1 Oprogramowanie do audytów offline.
		- E.2.2 Brak konieczności instalacji w audytowanym systemie operacyjnym.
		- E.2.3 Audyt sprzętu i oprogramowania.
		- E.2.4 Audyt numeru seryjnego, modelu, producenta, rodzaju urządzenia oraz systemu operacyjnego.
		- E.2.5 Wysoka konfigurowalność skanowanych danych.
		- E.2.6 Możliwość importowania danych wynikowych do systemu.
	- E.3 Konfiguracja i parametryzacja zbieranych danych.
		- E.3.1 Pełna informacja o nagłówku pliku (Producent, Nazwa produktu, Wersja produktu, Nazwa pliku, Wersja pliku, Ścieżka, Nazwa pliku na dysku, Rozmiar pliku, Opis pliku, Suma kontrolna, Komentarze, Rozszerzenie, Kategoria pliku, Prawa autorskie, Znaki towarowe, Data utworzenia, Data ostatniego zapisu, Data ostatniej próby dostępu).
			- E.3.2 Możliwość definiowania masek skanowanych plików, w tym rozszerzeń.
			- E.3.3 Filtr wielkości pliku np. mp3 > 1MB.
			- E.3.4 Możliwość tworzenia kategorii plików.
			- E.3.5 Pełna informacja o rejestrze systemu np. klucze instalacyjne programów, klucze uninstall programów itp.
			- E.3.6 Odczytywanie wpisów eventlog systemu operacyjnego.
			- E.3.7 Odczytywanie procesów.
			- E.3.8 Odczytywanie usług.
			- E.3.9 Możliwość określenia priorytetu skanowania.
				- E.3.9.1 Skanowanie komputera w chwili bezczynności komputera.
				- E.3.9.2 Niskie zużycie pamięci RAM przez Agenta (do 10MB).
			- E.3.10 Harmonogramy skanowania.
	- E.4 Audyt komponentów sprzętowych.
		- E.4.1 Szczegółowa informacja o komponentach sprzętowych komputera, w szczególności:
			- E.4.1.1 Odczytywanie dokładnych parametrów płyty głównej (Producent, numer seryjny, wersja mostka północnego i

południowego, ilość gniazd pamięci wraz z informacją o ich zajętości).

- E.4.1.2 Kości pamięci RAM (z podaniem jednoznacznej specyfikacji kości , typu, numeru seryjnego oraz informacji o taktowaniu kości).
- E.4.1.3 Sumarycznej ilości pamięci RAM komputera.
- E.4.1.4 Procesorów (jednoznaczna identyfikacja procesora z podaniem informacji o ilości rdzeni i ilości wątków na rdzeń).
- E.4.1.5 Monitorów podłączonych do komputera (ze wskazaniem producenta, modelu, numeru seryjnego, przekątnej ekranu).
- E.4.1.6 Dysków twardych (z podaniem typu interfejsu, numeru seryjnego oraz informacji S.M.A.R.T.).
- E.5 Modyfikacja wyników skanowania.
	- E.5.1 Możliwość dopisywania danych do wyników skanowania.
	- E.5.2 Edycja wyników skanowania.
	- E.5.3 Możliwość dodawania zasobów na podstawie wyników skanowania komponentów sprzętowych.
	- E.5.4 Możliwość grupowego przenoszenia i kopiowania wyników skanowania.
- E.6 Baza audytów.
	- E.6.1 Elastyczność operowania na danych aktualnych oraz historycznych.
	- E.6.2 Łącznie audytów.
	- E.6.3 Kopiowanie i przenoszenie wyników skanowania pomiędzy audytami.
	- E.6.4 Usuwanie wyników skanowania.
	- E.6.5 Porządek prezentowanych informacji.
- E.7 Mechanizmy grupowania, filtrowania, wyszukiwania itp.
- E.8 Klasyfikacja list zabronionego i dozwolonego oprogramowania.
	- E.8.1 Możliwość klasyfikowania oprogramowania jako dozwolone lub zabronione na trzech poziomach (globalny, grupowy, indywidualny).
	- E.8.2 Możliwość przypisywania oprogramowania do różnych list klasyfikacji.
	- E.8.3 Możliwość przypisywania komputerów do list klasyfikacji.
	- E.8.4 Automatyczne wskazywanie oprogramowania dozwolonego i zabronionego na komputerach.
	- E.8.5 Konfigurowalne wyróżniki wizualne (kolory) oprogramowania dozwolonego i zabronionego.
- **F.** Identyfikacja Oprogramowania i rozliczenie licencji.
	- F.1 Baza wzorców oprogramowania.
		- F.1.1 Zdolność identyfikacji pojedynczego oprogramowania.
		- F.1.2 Zdolność identyfikacji pakietów oprogramowania z uwzględnieniem instalacji cząstkowych.
		- F.1.3 Wyróżnianie instalacji oprogramowania od kopii oprogramowania.
		- F.1.4 Szczegółowe opisy oprogramowania uwzględniające różne przypadki licencjonowania.
		- F.1.5 Prezentacja informacji o ilości i dacie publikacji posiadanej bazy wzorców oprogramowania.
	- F.2 Mechanizm zamawiania wzorców na oprogramowanie.
		- F.2.1 Możliwość dokładnego opisu zamawianego wzorca z podaniem typu oprogramowania, nazwy, wersji i producenta oprogramowania.
		- F.2.2 Możliwość określenia priorytetu realizacji zamawianego wzorca.
		- F.2.3 Identyfikacja zamówień wzorców.
	- F.3 Identyfikacja oprogramowania ze względu na:
		- F.3.1 Typ oprogramowania, Producenta, Produkt, Wersję, Licencję, Rodzaj licencji.
	- F.4 Identyfikacja oprogramowania dla 1000 PC w czasie do 20 sek.
	- F.5 Prezentacja szczegółowych informacji o składnikach zidentyfikowanego oprogramowania.
- **G.** Raportowanie.
- G.1 Raport rozliczenia licencji.
	- G.1.1 Prezentacja informacji o zgodności zidentyfikowanego oprogramowania z zakupionymi licencjami.
	- G.1.2 Automatyczne, inteligentne uwzględnianie i rozliczenie licencji typu Upgrade i Downgrade.
		- G.1.2.1 System obsługuje przypadki: zakupiłem licencje np. na Windows 7 a korzystam z Windows XP; zakupiłem licencję na Total Commander bez względu na wersję a zainstalowane mam różne wersje.
	- G.1.3 Automatyczne uwzględnianie komponentów oprogramowania.
	- G.1.4 System automatycznych komentarzy audytorów ułatwiający użytkownikowi interpretację wyników.
	- G.1.5 Rozpoznanie licencji OEM związanych ze sprzętem.
	- G.1.6 Wrażliwość systemu na przeterminowanie licencji.
	- G.1.7 Szczegółowa prezentacja pozycji rozliczenia w rozbiciu na komputer, ilość instalacji, kopii oprogramowania, przypisanych i wykorzystanych licencji.
	- G.1.8 Możliwość dodawania tworzenia programu naprawczego w oparciu o notatki do pozycji rozliczenia z informacja o komputerach.
	- G.1.9 Zapisywanie rozliczenia licencji.
	- G.1.10 Pełna historia rozliczeń licencji.
- G.2 Mechanizm tworzenia raportów.
	- G.2.1 Wysoka elastyczność tworzenia raportów dla danych dostępnych w systemie.
	- G.2.2 Edytor źródeł danych w postaci skryptów C#.
	- G.2.3 Wizualny edytor raportów.
		- G.2.3.1 Możliwość tworzenia zaawansowanych wykresów.
		- G.2.3.2 Możliwość drukowania kodów kreskowych.
		- G.2.3.3 Możliwość drukowania dowolnych grafik.
- G.3 Raporty porównawcze audytów.
	- G.3.1 Szczegółowa prezentacja wyników porównania audytów.
	- G.3.2 Prezentacja wyników przed i po zmianie.
	- G.3.3 Konfigurowalny zakres porównywanych danych.
	- G.3.4 Możliwość porównania dwóch dowolnie wybranych audytów.
	- G.3.5 Możliwość wydruku oraz eksportu szczegółowych wyników porównania.
	- G.3.6 Informacja o zmianach w ilości plików na dysku a także o zmianach w nagłówku pliku.
- G.4 System eksportu dowolnego okna z danymi prezentowanego na ekranie.
	- G.4.1 Podgląd wydruku/wydruk.
	- G.4.2 Eksport do wielu formatów (między innymi PDF, XLS, HTML, CSV i inne),
	- G.4.3 Możliwość wysłania prezentowanych informacji mailem.
- G.5 Baza raportów.
	- G.5.1 Etykieta zasobu.
	- G.5.2 Klasyfikacja komputery oprogramowanie.
	- G.5.3 Klasyfikacja oprogramowania oprogramowanie.
	- G.5.4 Komputery bez audytu.
	- G.5.5 Listy klasyfikacji klasyfikacja komputerów.
	- G.5.6 Listy klasyfikacji klasyfikacja oprogramowania.
	- G.5.7 Metryka komputerowa.
	- G.5.8 Najczęściej instalowane aplikacje.
	- G.5.9 Porozumienie pracownik pracodawca.
	- G.5.10 Protokół przekazania zasobów.
	- G.5.11 Raport zmian audytowych.
	- G.5.12 Struktura HDD wg zajętości miejsca.
	- G.5.13 Struktura kategorii plików.
	- G.5.14 Struktura monitorów wg przekątnej ekranu.
	- G.5.15 Struktura pamięci wg rozmiaru.
	- G.5.16 Struktura pamięci wg typu.
- G.5.17 Struktura procesorów wg częstotliwości rdzenia.
- G.5.18 Struktura procesorów wg modelu.
- G.5.19 Struktura systemów operacyjnych.
- G.5.20 Struktura typów oprogramowania.
- G.5.21 Struktura zasobów wg rodzaju zasobu.
- G.5.22 Struktura zasobów wg typu zasobu.
- G.5.23 Sumaryczna inwentaryzacja licencji.
- G.5.24 Zarządzenie dotyczące ochrony własności intelektualnej.
- G.5.25 Zasoby bez relacji.
- G.5.26 Zestawienie ilości instalacji z ilościami licencji w podziale na typy licencji.
- **H.** Zdalne zarządzanie zasobami IT.
	- H.1 Zintegrowany pełny system VNC.
	- H.2 Możliwość podłączenia i konfigurowania zewnętrznych narzędzi np. zdalny pulpit.
	- H.3 Możliwość definiowania zewnętrznych narzędzi dostępnych dla wszystkich lub wybranych użytkowników.
	- H.4 Możliwość eksplorowania zasobów dyskowych komputerów bezpośrednio z oprogramowania.
	- H.5 Możliwość bezpośredniego zarządzania urządzeniami np. switche zarządzalne, drukarki sieciowe itp.
	- H.6 Możliwość wykorzystania zmiennych systemowych w procesie definiowania zewnętrznych narzędzi.
	- H.7 Możliwość eksportu i importu ustawień zewnętrznych narzędzi.
- **I.** Narzędzia dystrybucji oprogramowania.
	- I.1 Automatyczna aktualizacja Agenta systemu.
	- I.2 Możliwość automatycznej dystrybucji dowolnego oprogramowania.
	- I.3 Możliwość automatycznej zdalnej, cichej instalacji, deinstalacji oraz aktualizacji oprogramowania na wybranych grupach komputerów.
	- I.4 Możliwość definiowania odrębnych poleceń dla procesów instalacji, deinstalacji oraz aktualizacji oprogramowania.
	- I.5 Możliwość definiowania dowolnych pakietów instalacyjnych oprogramowania.
	- I.6 Możliwość dystrybucji oprogramowania do wybranych grup komputerów.
- **J.** Monitoring wydruków
	- J.1 Monitorowanie i gromadzenie informacji o wydrukach z urządzeń drukujących bez względu na technologię wydruku (drukarki atramentowe i laserowe), sposób połączenia do systemu (port równoległy, port USB, interfejs sieciowy, urządzenia udostępniane w formie udziałów) oraz producenta.
	- J.2 Gromadzenie danych o wydrukach w systemach operacyjnych:
		- J.2.1 Windows 9x, NT, 2000, 2003, 2008, XP, Vista, 7
		- J.2.2 Linux/Unix
	- J.3 Ewidencja co najmniej następujących danych o wydruku:
		- J.3.1 Typ i nazwa drukowanego dokumentu
		- J.3.2 Data wykonania wydruku
		- J.3.3 Ilość wydrukowanych stron
		- J.3.4 Duplex
		- J.3.5 Mono\kolor
		- J.3.6 Informacja o tym czy wydruk był anulowany czy nie
		- J.3.7 Informacja o wykorzystanym papierze (format, podajnik z którego został pobrany)
		- J.3.8 Dane identyfikacyjne użytkownika (identyfikator, imie i nazwisko, dział)
		- J.3.9 Dane identyfikacyjne komputera z którego nastąpił wydruk
		- J.3.10 Dane identyfikacyjne domeny (jeżeli wydruk nastąpił z poddomeny)
		- J.3.11 Dane identyfikacyjne urządzenia drukującego (nazwa, sterownik, producent)
		- J.3.12 Port do którego urządzenie jest podłączone
- J.4 Określenie i rozliczenie kosztów związanych z drukowaniem i kopiowaniem dokumentów na określonych urządzeniach w podziale na poszczególnych użytkowników, jednostki organizacyjne przedsiębiorstwa, projekty, poszczególne urządzenia, typy urządzeń, lokalizacje oraz grup urządzeń
- J.5 Określenie i rozliczenie kosztów związanych z drukowaniem i kopiowaniem dokumentów z uwzględnieniem zróżnicowanych kosztów eksploatacyjnych poszczególnych urządzeń oraz ceny użytego do druku lub kopiowania papieru
- J.6 Określanie limitów ilościowych i wartościowych dla:
	- J.6.1 Użytkowników
	- J.6.2 Grup
	- J.6.3 Projektów
- J.7 Powiadamianie email o przekroczeniu limitu:
	- J.7.1 Przekraczająca osoba
	- J.7.2 Inne zdefiniowane osoby
- J.8 Mechanizmy i technologie pozwalające ograniczyć dostęp do wydruków tylko dla wybranych, zidentyfikowanych użytkowników:
	- J.8.1 System identyfikacji personalnej oparty o PIN, systemy kart zbliżeniowych
	- J.8.2 Centralna administracja użytkownikami na wielu maszynach MFP jednocześnie
- J.9 Rozbudowane raporty dotyczące danych o wydrukach
- J.10 Funkcjonalność "wydruk podążający"
	- J.10.1 Przenoszenie wydruku na dowolne urządzenie MFP obsługujące ten sam standard protokołu wydruku
	- J.10.2 Dostęp przy użyciu karty dostępowej lub PIN
	- J.10.3 Automatyczne przekierowanie wydruków bez konieczności obsługi przez użytkownika lub administratora
- J.11 Kolejki wydruków:
	- J.11.1 Umożliwienie użytkownikowi dodawania wielu wydruków do kolejki
	- J.11.2 Zarządzanie kolejką wydruków
		- J.11.2.1 Drukowanie w dowolnej kolejności
		- J.11.2.2 Drukowanie z pozostawieniem w kolejce
	- J.11.3 Stosowanie wydruku podążającego
- J.12 Obsługa wszystkich opcji drukowania z poziomu ekranu dotykowego maszyny MFP
- J.13 Wyświetlanie na ekranie maszyny MFP szacowanego kosztu wydruku dla każdego
	- zadania znajdującego się w kolejce
- J.14 Możliwość anulowania zadania wydruku z poziomu ekranu LCD maszyny MFP
- J.15 Zarządzanie uprawnieniami użytkowników maszyn MFP w zakresie:
	- J.15.1 Określanie zakresów rozmiarów papierów (dla wydruku)
	- J.15.2 Blokowanie funkcji kopiowania i kopiowania w kolorze
	- J.15.3 Blokowanie dostępu do opcji drukowania
	- J.15.4 Blokowanie wydruku w trybie Simple
	- J.15.5 Blokowanie wydruku w trybie kolor
	- J.15.6 Blokowanie dostępu do skanera
	- J.15.7 Blokowanie dostępu do serwera dokumentów
	- J.15.8 Blokowanie dostępu do fax
- **K.** Monitoring sieciowych urządzeń drukujących
	- K.1 Automatyczne, cykliczne tworzenie raportów o stanach liczników maszyn sieciowych
	- K.2 Automatyczne wysyłanie raportów emailem
	- K.3 Zdalny dostęp do informacji o parametrach sieciowych urządzeń drukujących (także wielofunkcyjnych MFP):
		- K.3.1 Nazwa urządzenia
		- K.3.2 Adres IP
		- K.3.3 Numeru MAC
		- K.3.4 Stany licznika
			- K.3.4.1 Osobno mono i kolor
				- K.3.4.2 Osobno kopie i wydruki
- K.4 Zdalny monitoring aktualnych statusów urządzeń MFP:
	- K.4.1 Status komunikacji z urządzeniem
	- K.4.2 Niski poziom papieru
	- K.4.3 Brak papieru
	- K.4.4 Niski poziom tonera
	- K.4.5 Pusty toner
	- K.4.6 Pokrywa otwarta
	- K.4.7 Zacięcie papieru
	- K.4.8 Wymagany serwis
- K.5 Automatyczne wysyłanie emaili o występujących zdarzeniach wynikających ze statusów do zdefiniowanych użytkowników
- K.6 Centralne definiowanie adresów email użytkowników oraz zakresów powiadomień
- K.7 Przesyłanie kodów serwisowych błędu maszyny łącznie z informacjami o statusach
- K.8 Automatyczne wykrywanie podłączonych do sieci urządzeń drukujących
- K.9 Automatyczny monitoring wykrytych urządzeń drukujących
- K.10 Gromadzenie danych historycznych w zakresie liczników oraz zdarzeń dla poszczególnych maszyn drukujących
- **L.** Wdrożenie systemu.
	- L.1 Zainstalowanie oprogramowania.
	- L.2 Przygotowanie polisy do dystrybucji agentów.
	- L.3 Skonfigurowanie systemu.
	- L.4 Stworzenie konta użytkownika w systemie.
	- L.5 Szkolenie dla użytkowników systemu z zakresu obsługi oprogramowania.

## **4. Oprogramowanie do wirtualizacji i archiwizacji:**

### **Oproramowanie do wirtualizacji powinno spełniać minimum następujące wymagania:**

· Oprogramowanie wirtualizacyjne instalowane bezpośrednio na serwerze fizycznym bez konieczności instalowania innego systemu operacyjnego.

· Musi istnieć zarządzania dostarczonym oprogramowaniem z konsoli graficznej w tym:

o globalne zarządzanie kontrolą dostępu do serwerów i maszyn wirtualnych

o wykonywanie automatycznych bądź manualnych zadań w celu optymalizacji infrastruktury dla maszyn wirtualnych.

o widok całego systemu i zbioru maszyn wirtualnych. Mapy Infrastruktury.

- o możliwość monitorowania możliwość dostępności i wydajności maszyn wirtualnych
- o możliwość raportowania dostępności i wydajności maszyn wirtualnych
- o funkcje ochrony dostępu zintegrowane z mechanizmem uwierzytelniania Windows
- o planowanie zadań i ustawianie znaczników alarmów w celu generowania automatycznych
- powiadomień o statusie serwerów lub maszyn wirtualnych
- o tworzenie obrazów maszyn wirtualnych
- o klonowanie maszyn wirtualnych

o wykonywanie wielu kopii migawkowych (snapshoot) w każdym momencie pracy maszyny wirtualnej oraz możliwość powrotu do jej stanu z każdego momentu zrobienia kopii.

· Możliwość przenoszenia maszyn wirtualnych w trakcie ich pracy.

· Automatyczne przydzielanie maszynom wirtualnym dodatkowych zasobów maszyn fizycznych w trakcie ich pracy w celu zapewnienia maksymalnej wydajności

· Możliwość automatycznego uruchomienia maszyn wirtualnych w przypadku uszkodzenia maszyn fizycznych

- · Możliwość tworzenia backupu maszyn wirtualnych bez konieczności ich zatrzymywania.
- · Wsparcie dla urządzeń pamięci masowej NAS,SAN, iSCSI
- · Możliwość utworzenia maszyny wirtualnej o parametrach 255GB RAM i 8 procesorów
- · Wsparcie dla systemów 32- i 64-bitowych
- · Przenaszalność licencji oprogramowania wirtualizacyjnego pomiędzy serwerami różnych producentów.
- · Trzy letnie wsparcie telefoniczne i przez pocztę elektroniczną świadczone przez producenta
- oprogramowania. (w tym możliwość bezpłatnego pobierania uaktualnień)

· Uproszczone zarządzanie wirtualną siecią z jednego miejsca dla wszystkich fizycznych hostów poprzez

wirtualny zarządzalny przełącznik sieciowy (Distributed Switch)

Przykładowa konfiguracja:

- VMware vSphere 4 Advanced dla 1 procesora (maksymalnie 12 rdzeni na procesor) 4 sztuki
- Podstawowe wsparcie i subskrypcja dla VMware vSphere Advanced dla 1 procesora na 3 lata 4 sztuki
- VMware vCenter Server 4 Foundation dla vSphere do 3 hostów 1 sztuka
- Podstawowe wsparcie i subskrypcja dla vCenter Server 4 Foundation dla vSphere na 3 lata 1 sztuka

W przypadku rozwiązania równoważnego w załączniku nr 7 w kolumnie

## **Oproramowanie do archiwizacji powinno spełniać minimum następujące wymagania:**

• zapewnia zintegrowaną technologiom deduplikacji i archiwizacji danych.

• możliwość odzyskiwania danych na dowolnym poziomie szczegółowości dla środowisk Exchange i Active Directory działających w środowiskach VMware i Hyper-V.

• posiadać Certyfikację firmy Microsoft w zakresie do tworzenia kopii zapasowych i odzyskiwania danych w najnowszych środowiskach Windows, w tym w systemie Windows 2008 R2, w programie Exchange 2010 i systemie Windows 7.

• obsługiwać za pomocą jednej konsoli kompleksowe zarządzanie pamięciami masowymi, taśmami oraz fizycznymi i wirtualnymi systemami serwerowymi (VMware i Hyper-V).

• zapewniać zmniejszone wymagania dotyczące wielkości zasobów dyskowych i krótszy czas odzyskiwania danych dzięki technologii odtwarzania danych na dowolnym poziomie szczegółowości, obsługującej minimum aplikacje firmy Microsoft, Exchange, SharePoint oraz usługę Active Directory.

• zapewniać ochronę serwerów z systemami innymi niż Windows oraz zwiększenie wydajności urządzeń obsługiwanych przez protokół NDMP oraz środowisk sieci SAN dzięki wykorzystaniu wysoce skalowalnych zdalnych agentów oraz innych modułów.

• zapewniać jedną konsolę pozwalającą łatwo aktualizować rozwijającą się infrastrukturę oprogramowania i zarządzać nią niezależnie od tego, czy serwery znajdują się w centrum danych, czy w zdalnych biurach.

• zapewniać dzieki ciągłej ochronie danych eliminację konieczności wprowadzania przerw na tworzenie kopii zapasowej oraz minimalizować ryzyko utraty danych z oprogramowania Exchange, serwerów plików i danych stacji roboczych.

• roczne wsparcie telefoniczne i przez pocztę elektroniczną świadczone przez producenta oprogramowania. (w tym możliwość bezpłatnego pobierania uaktualnień)

### **Przykładowa konfiguracja:**

- Symantec Backup Exec 2010 dla VMWARE SUITE dla Windows na host/serwer; licencja Standard, podstawowe wsparcie na 12 miesięcy Express Band
- Symantec Backup Exec 2010 Agent dla MS SQL dla Windows na serwer; licencja Standard, podstawowe wsparcie na 12 miesięcy Express Band
- Symantec Backup Exec 2010 Ag dla VMWARE VIRTUAL INFRASTRUCTURE dla Windows na host/serwer; licencja Standard, podstawowe wsparcie na 12 miesięcy Express Band
- Symantec Backup Exec 2010 Agent dla MS ACTIVE DIRECTORY dla Windows na Kontroler Domeny; licencja Standard, podstawowe wsparcie na 12 miesięcy Express Band
- Symantec Backup Exec 2010 Agent dla MS Exchange

Przy dostawie, oprogramowanie z pkt. 4 musi być zainstalowane na serwerach. Wskazanie przez Zamawiającego w powyżej marki i nazwy handlowe określa klasę produktu, będącego przedmiotem zamówienia i służą ustaleniu standardu, a nie wskazuje na konkretny wyrób lub konkretnego producenta. Zamawiający dopuszcza złożenie oferty na produkty równoważne.

## **5. Wymagania dotyczące wdrożeń oraz szkoleń:**

1. Zamawiający wymaga, aby Wykonawcy w cenie ofertowej uwzględnili koszty wdrożenia oraz szkoleń z zakresu obsługi dostarczanych systemów wg poniższej tabeli:

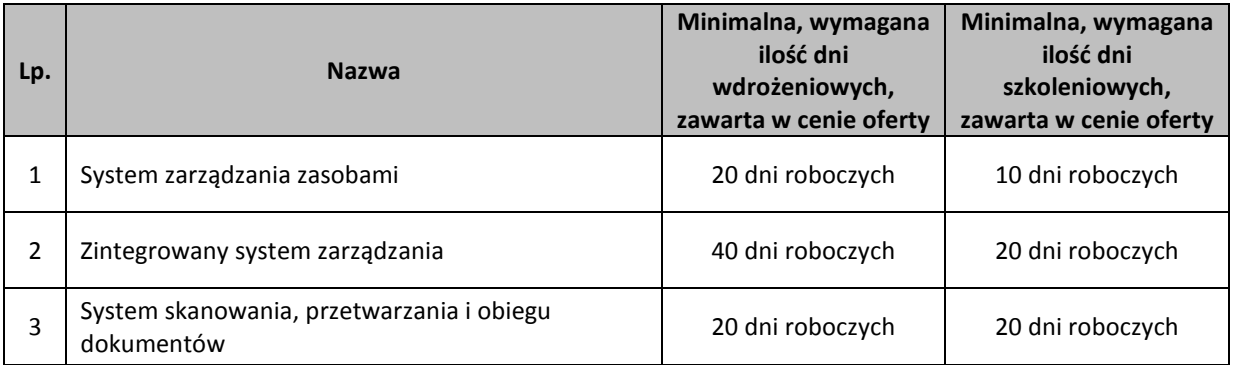

- 2. Zamawiający zastrzega sobie prawo do wymiany niewykorzystanych dni wdrożeniowych na dni szkoleniowe bądź prace/dni programistyczne w obrębie ceny ofertowej zawartej w załączniku nr 7a do SIWZ – Formularzu ofertowym, a także w obrębie ilości dni zawartej w załączniku nr 7b do SIWZ – Uzupełnieniu formularza ofertowego.
- 3. Zamawiający wymaga, aby wstępny harmonogram wdrożeń został załączony do oferty.
- 4. Zamawiający wymaga, aby studium przedstawiające opis metodologii wdrożenia został załączony do oferty.

## **6. Wymagania dotyczące infrastruktury serwerowej – ppkt od i) do ix):**

- i. Urządzenia muszą być fabrycznie nowe i wyprodukowane po 01/01/2010.
- ii. Wszystkie oferowane urządzenia z podpunktów od a) do c) muszą pochodzić od jednego producenta i muszą być wyprodukowane zgodnie z normą jakości ISO 9001:2000 lub normą równoważną.
- iii. W momencie oferowana wszystkie elementy oferowanej architektury muszą być dostępne (dostarczane) przez producenta.
- iv. Urządzenia i ich komponenty muszą być oznakowane przez producentów w taki sposób, aby możliwa była identyfikacja zarówno produktu jak i producenta.
- v. Urządzenia muszą być dostarczone Zamawiającemu w oryginalnych opakowaniach fabrycznych.
- vi. Do każdego dostarczonego wraz z serwerem systemu operacyjnego muszą być załączone oryginalne dokumenty licencyjne uprawniające do używania systemu operacyjnego określonego dla każdego z serwerów
- vii. Do każdego urządzenia musi być dostarczony komplet standardowej dokumentacji dla użytkownika w formie papierowej lub elektronicznej.
- viii. Do każdego urządzenia musi być dostarczony komplet nośników umożliwiających odtworzenie oprogramowania zainstalowanego w urządzeniu.
- ix. Wszystkie serwery muszą posiadać Certyfikat "B" (dla obudowy) oraz oznakowanie CE produktu.

## **a) Obudowa blade**

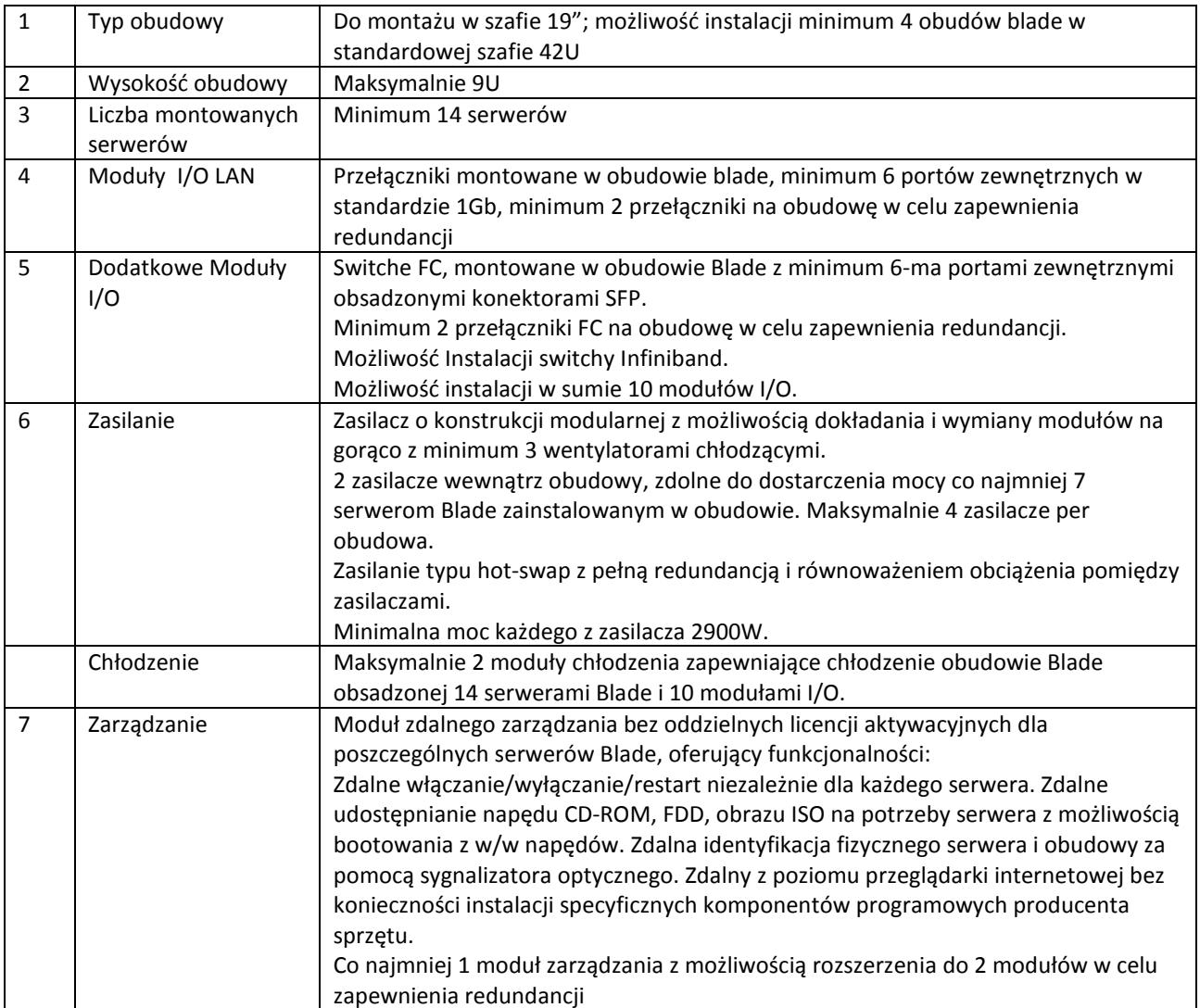

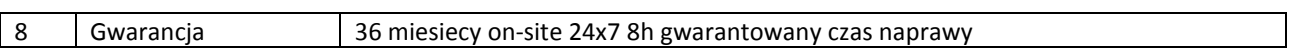

# **b) Serwer blade typu A**

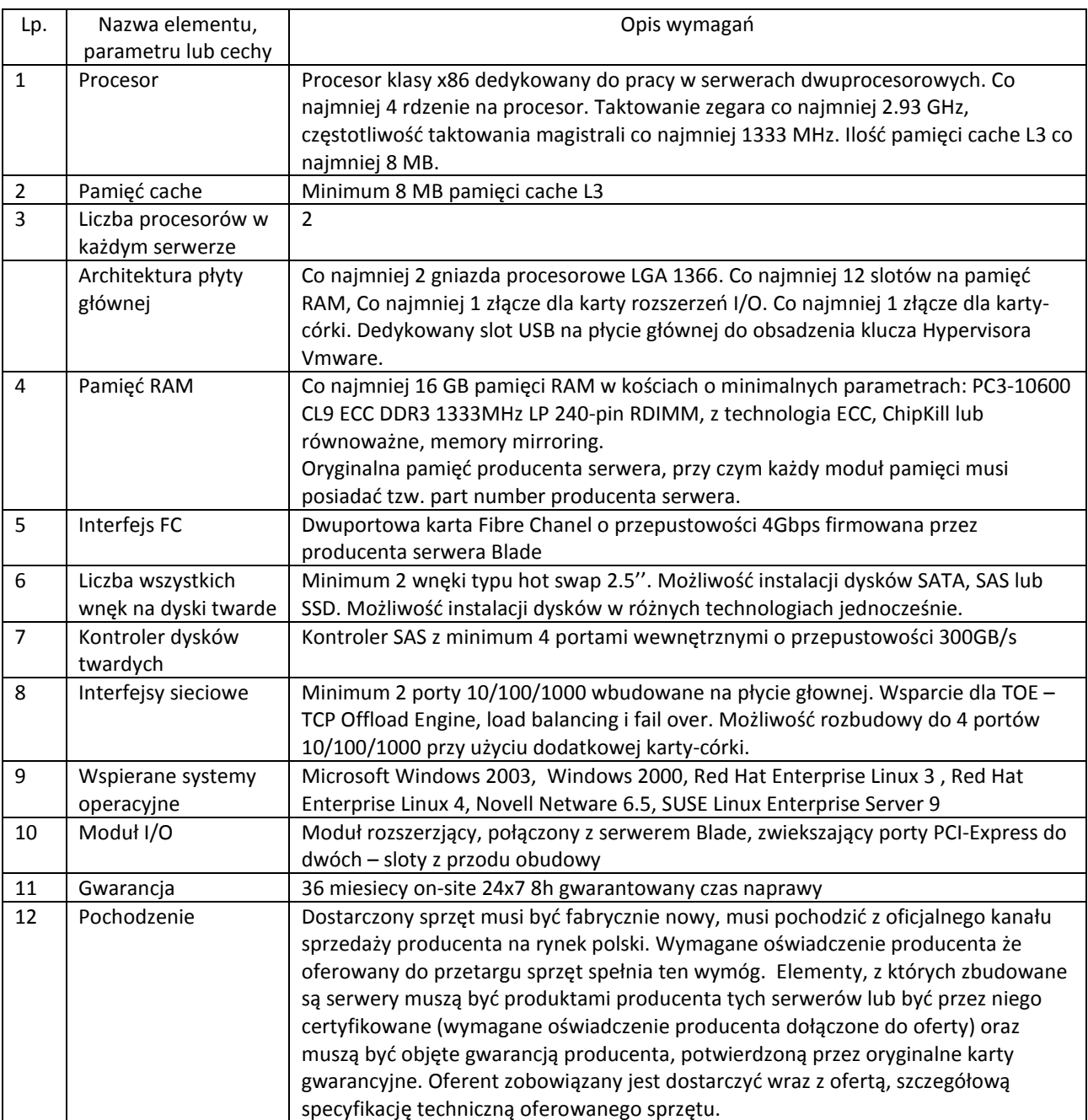

# **c) Serwer blade typu B**

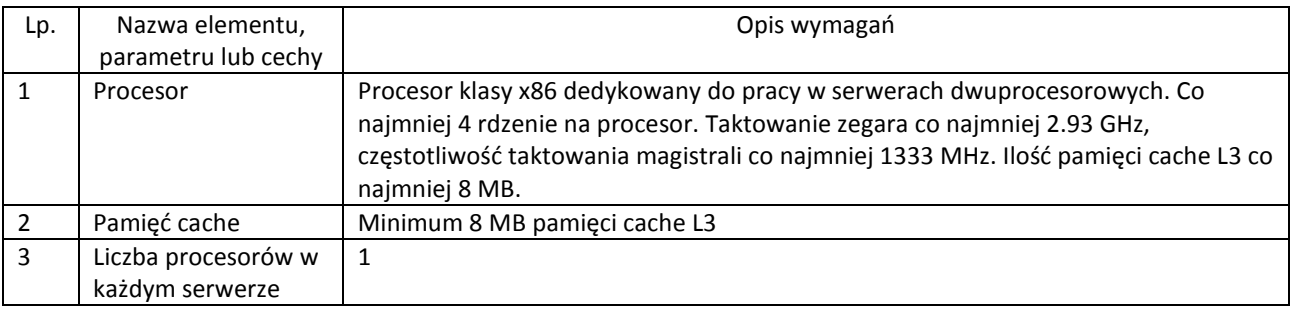

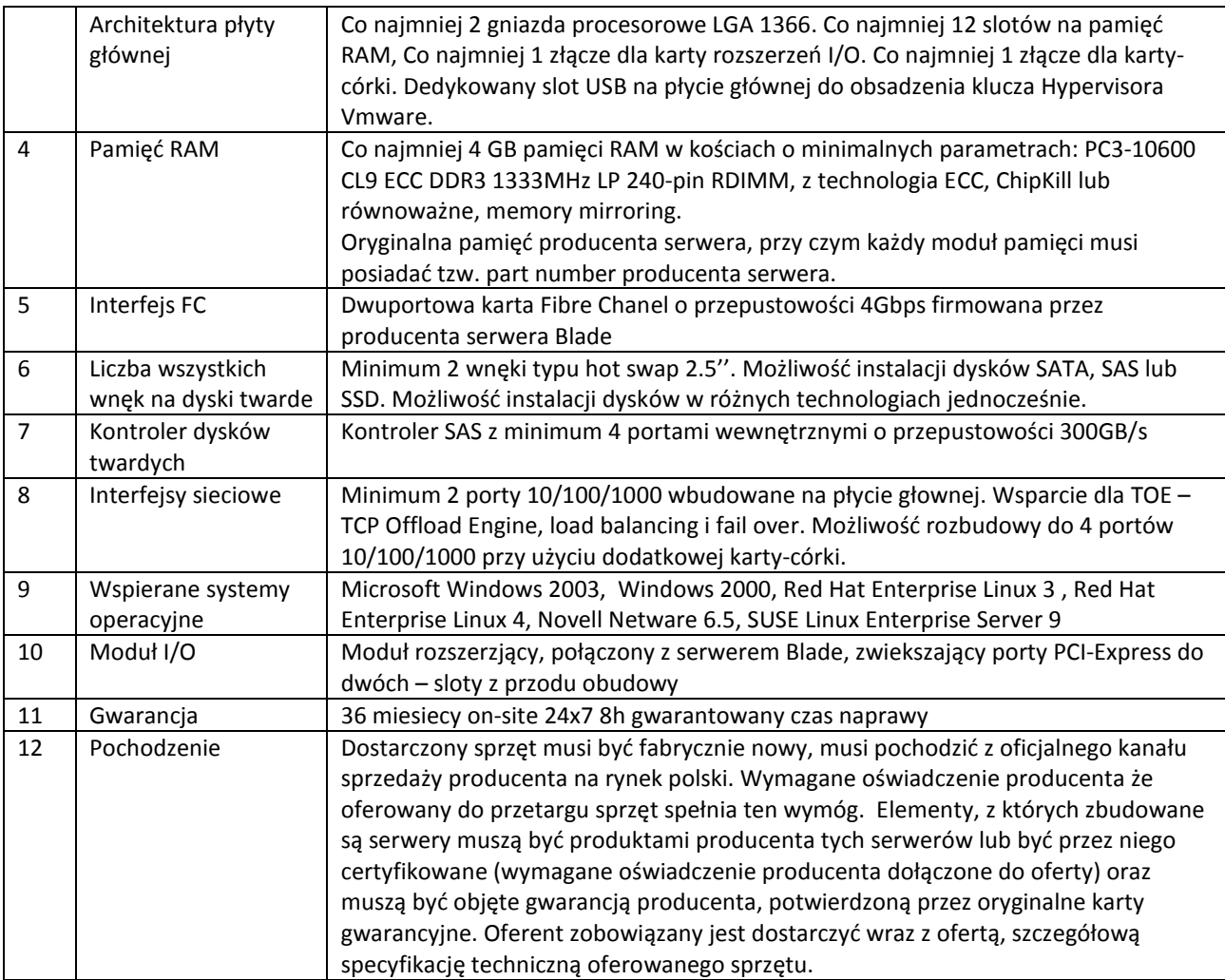

# **7. Macierz**

- 1. Macierz dyskowa musi być wyposażona w minimum 24 dyski SAS 6Gb/s min. 10000 obrotów/min, o pojemności co najmniej 300 GB każdy.
- 2. Obudowa kontrolerów macierzy musi posiadać miejsca na instalacje co najmniej 24 dysków w technologii SAS 2.0 6Gb/s.
- 3. Macierz musi gwarantować możliwość rozbudowy do co najmniej 96 dysków.
- 4. Macierz musi umożliwiać mieszanie w ramach obudowy i półki rozszerzeń dysków SAS 6Gb/s o prędkościach 15000, 10000 i 7200 obrotów/min.
- 5. Macierz musi być wyposażona w dwa kontrolery RAID pracujące w trybie active-active.
- 6. Macierz musi być wyposażona w minimum 4 zewnętrzne porty SAS 6Gb/s do podłączenia hostów.
- 7. Macierz musi umożliwiać rozbudowę o minimum 8 portów FC 8GB/s albo o 8 portów iSCSI 1Gb/s albo o 4 porty SAS 2.0 6Gb/s do podłączenia hostów.
- 8. Macierz musi być wyposażona w minimum 1,5GB pamięci cache przeznaczonej dla danych (sumarycznie dla obu kontrolerów) z możliwością rozbudowy do 3,5 GB.
- 9. Pamięć *cache* musi być kopiowana pomiędzy kontrolerami i podtrzymywana bateryjnie (wymagane baterie litowo jonowe). Dodatkowo w momencie utraty zasilania musi posiadać specjalne dyski, na które zostanie zapisana zawartość pamięci cache.
- 10. Awaria dowolnej półki dyskowej nie może powodować przerwania dostępu do dysków w pozostałych półkach dyskowych.
- 11. Macierz musi jednocześnie obsługiwać wolumeny zabezpieczone następującymi poziomami RAID: RAID 0, RAID 1, RAID 3, RAID 5, RADI 6 i RAID 10.
- 12. Macierz musi umożliwiać rozbudowę i stworzenie fizycznej grupy RAID-5 na co najmniej 30 dyskach z założeniem, że maksymalnie pojemność jednego dysku przeznaczona jest na informacje o parzystości (np. 29D+1P).
- 13. Macierz musi zapewnić możliwość wymiany dysków podczas pracy systemu (*Hot-Swap*).
- 14. Macierz musi wspierać sprzętowe szyfrowanie danych.
- 15. Rozwiązanie musi umożliwiać dynamiczną zmianę następujących parametrów macierzy dyskowej, bez przerywania dostępu do danych znajdujących się na modyfikowanym wolumenie, lub grupie dysków:
	- a. Możliwość dynamicznej zmiany poziomu RAID dla istniejącej grupy RAID.
	- b. Możliwość dynamicznego dodawania dysków do istniejących grup RAID.
	- c. Możliwość dynamicznego powiększania rozmiaru wolumenów logicznych.
	- d. Możliwość dynamicznej zmiany rozmiaru segmentu dla wolumenów logicznych.
	- e. Możliwość dodawania kolejnych półek dyskowych oraz dysków bez przerywania pracy macierzy, dla dowolnej konfiguracji macierzy
	- f. Możliwość aktualizacji oprogramowania macierzy (*firmware*) w trybie online.
- 16. Macierz musi umożliwiać rozbudowę o pojedyncze dyski fizyczne i pojedyncze półki rozszerzeń.
- 17. Macierz dyskowa musi umożliwiać dedykowanie dowolnego dysku fizycznego jako globalny dysk typu *Hot-Spare*. Musi istnieć możliwość definiowania min 5 globalnych dysków typu *Hot-Spare*.
- 18. Macierz musi mieć możliwość rozbudowy o funkcjonalność wykonywania natychmiastowej kopii danych (*point-in-time copy*). Funkcjonalność ta powinna być realizowana w trybie *copy-on-write*. Licencja na wykonywanie natychmiastowej kopii danych powinna obejmować całą przestrzeń dyskową oferowaną przez macierz.
- 19. Macierz musi mieć możliwość rozbudowy o funkcjonalność wykonywania pełnej kopii lokalnych wolumenów logicznych z wykorzystaniem jedynie kontrolerów macierzy. Licencja na wykonywanie kopii lokalnego wolumenu powinna obejmować całą przestrzeń dyskową oferowaną przez macierz.
- 20. Macierz dyskowa musi obsługiwać następujące systemy operacyjne: Microsoft Windows 2003, RedHat, SUSE, VMware, Microsoft Cluster Services, AIX, HP-UX.
- 21. Macierz dyskowa musi umożliwić redundantne podłączenie minimum 2 serwerów. Licencje na oprogramowanie do automatycznego przełączania ścieżki dla każdego z 2 serwerów, dla wszystkich wspieranych systemów operacyjnych muszą być dołączone do macierzy bez dodatkowej opłaty.
- 22. Dane zapisywane w wewnętrznej pamięci *cache* jednego z kontrolerów muszą być także powielane w pamięci *cache* pozostałych kontrolerów, tak aby w przypadku uszkodzenia dowolnego kontrolera zachowana była spójność danych.
- 23. Wszystkie krytyczne komponenty macierzy takie jak: kontrolery dyskowe, pamięć *cache*, zasilacze i wentylatory muszą być zdublowane, tak, aby awaria pojedynczego elementu nie wpływała na funkcjonowanie całego systemu. Komponenty te muszą być wymienialne w trakcie pracy macierzy.
- 24. Macierz musi mieć możliwość jednoczesnego zasilania z dwóch niezależnych źródeł zasilania. Zanik jednego z nich nie może powodować przerwy w pracy urządzenia ani zmniejszenia jego wydajności lub utraty danych.
- 25. Macierz musi oferować zarządzanie poprzez sieć LAN oraz port szeregowy.
- 26. Macierz musi być wyposażona w zestaw do montażu w szafie przemysłowej rack 19". Obudowa z kontrolerami macierzy oraz półki dyskowe muszą mieć wysokość nie większą niż 2U.
- 27. Na macierz dyskową Oferent musi udzielić 3 lata gwarancji z gwarantowanym czasem naprawy 24h. Oprogramowanie do zarządzania musi posiadać funkcjonalność interfejs graficzny oraz CLI (*commandline interface*) wraz z 3 letnim wsparciem technicznym w cenie macierzy.

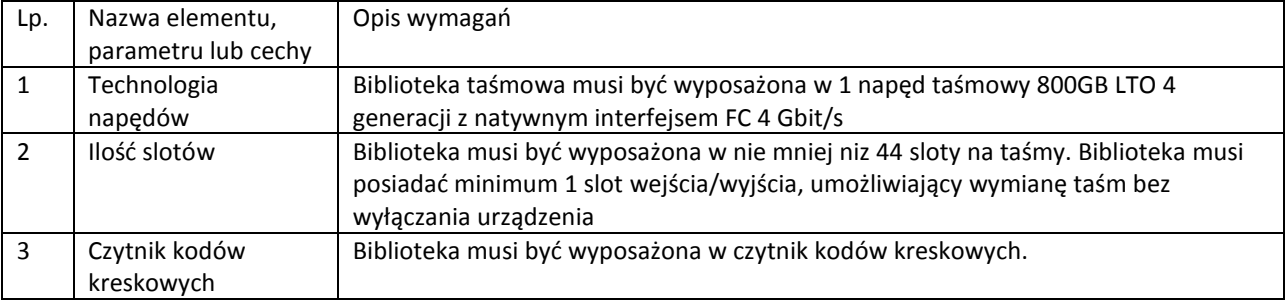

## **8. Biblioteka taśmowa**

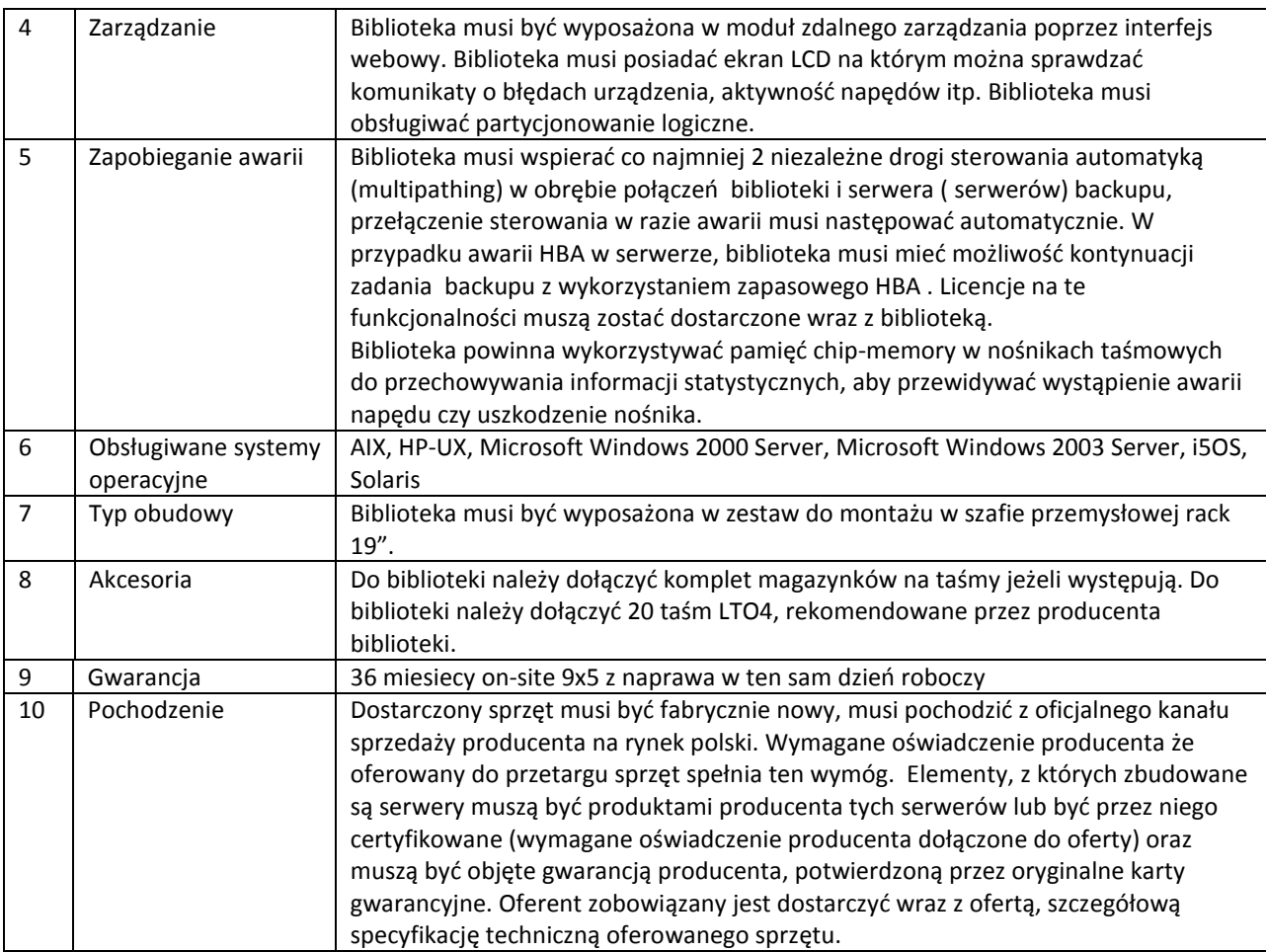

# **9. Szafa serwerowa Rack 19'' z podtrzymaniem napięcia.**

# **9.1 Szafa serwerowa:**

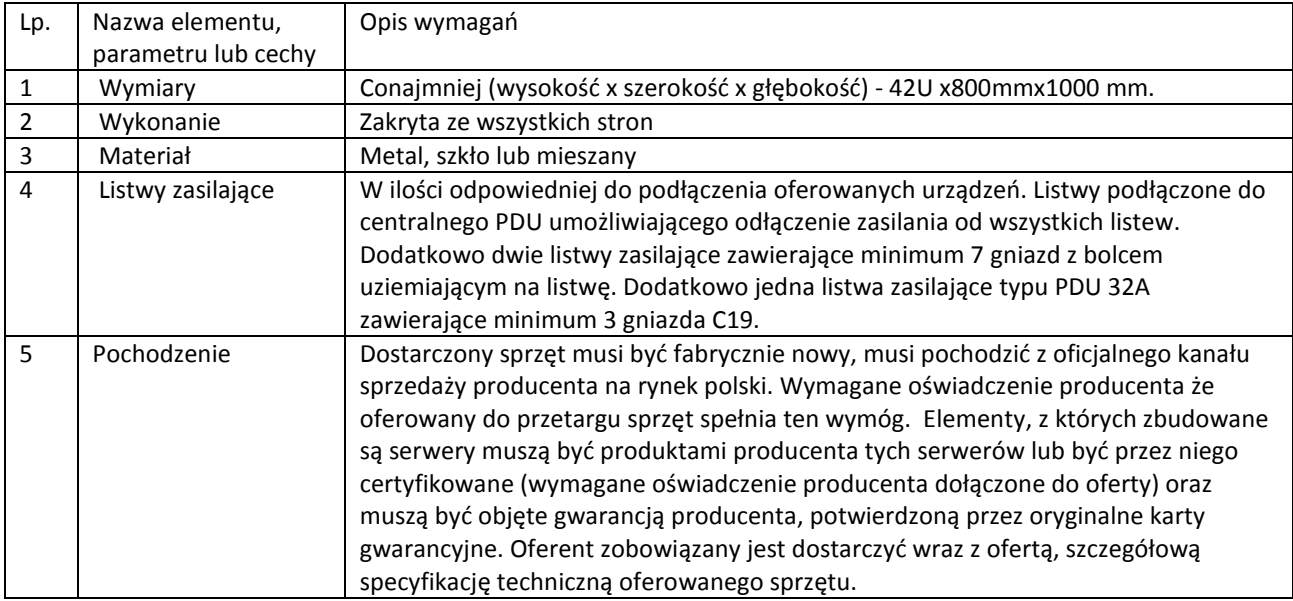

## **9.2 Zasilacz UPS:**

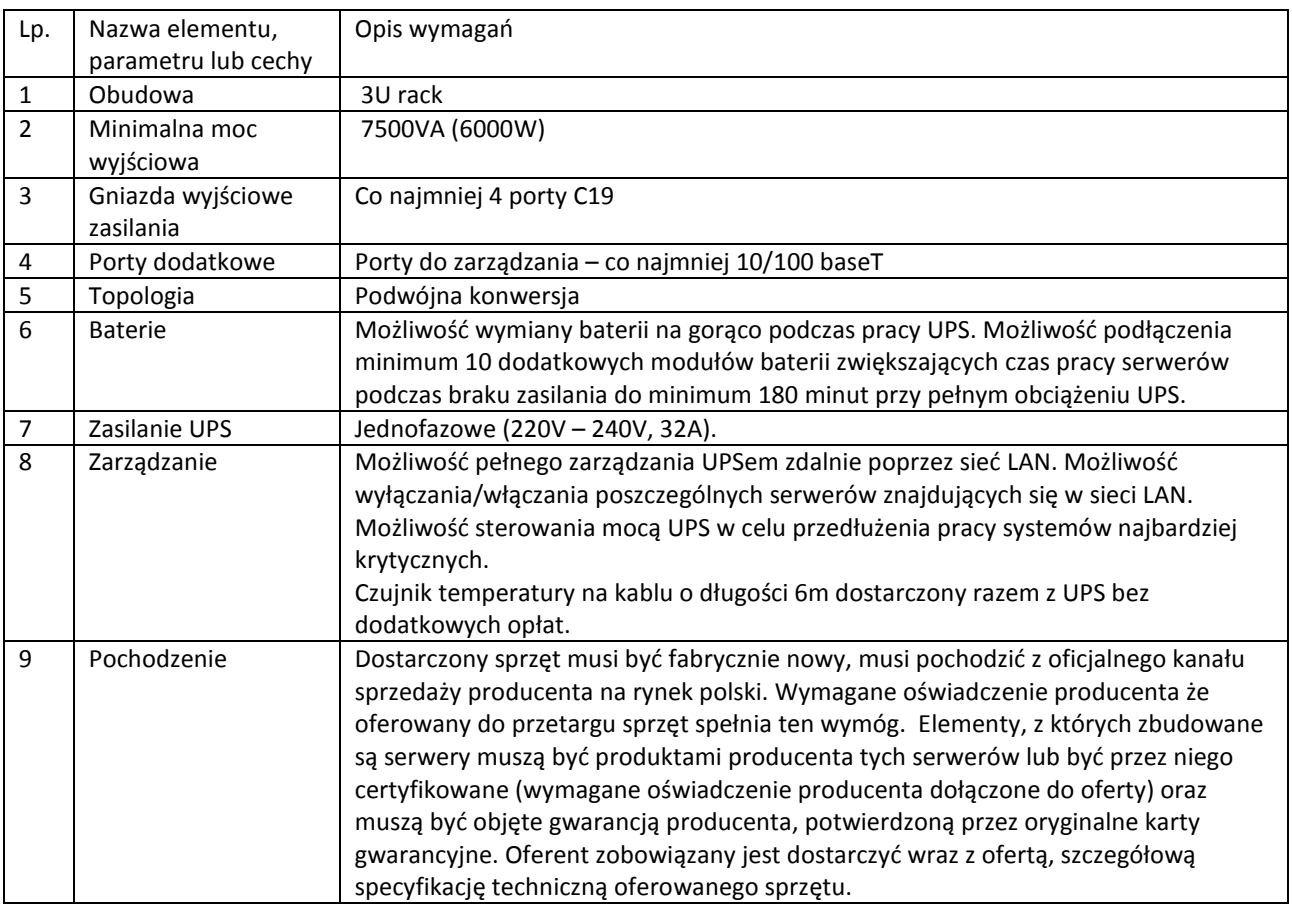

## **10. Urządzenie wielofunkcyjne A4 laserowe mono**

### **Kopiowanie**

Rozdzielczość kopiowania 600 x 600 dpi Szybkość kopiowania 20 kopii na min Czas pierwszej kopii bronne na przez polskim kontraktyczne z 13 sekund Maksymalna liczba kopii 99 kopii Zmniejszanie/ Powiększanie 25% do 400% Kopiowanie dwustronne (dupleks) and a metal Ręczne

# **Drukowanie**

Czcionki 78 PCL, 35 PS3, 8 bitmapowych

Rozdzielczość drukowania 600 x 600 dpi Szybkość drukowania 20 str./min Język drukarki **PCL6**, Postscript level<sup>®</sup> 3 Szybkość procesora 100 MHz Czas pierwszego wydruku alegaczne i wydruku 13 sekund Czas rozgrzewania 21 sekund

## **Skanowanie**

Maksymalna obciążalność miesięczna 10 000 stron/minutę (średnio: 6 000 stron/miesiąc) Zgodność z systemami operacyjnymi Windows® 2000 SP3, XP, Vista 32/64; Windows server 2003 (tylko w przypadku drukowania); MAC OS (10.3-10.5), Linux

Głębia kolorów 36-bitowy kolor, 256 odcieni skali szarości Kontrast **1988 CONTRACTE 1989 ISLAM 7 poziomów dopasowania** 

Obsługa oryginałów Automatyczny podajnik dokumentów na 50 arkuszy, skaner płaski Rozdzielczość skanowania Optyczna: 600 x 600 dpi; Interpolowana: 600 x 2400 dpi Szybkość skanowania nie więcej niż 4 s z szyby, nie więcej niż 3 s z automatycznego podajnika dokumentów Skanowanie do USB Host: bezpośrednie skanowanie do dodatkowego portu USB umieszczonego z przodu obudowy; skanowanie do: PC z programem obsługi dostarczanym z urządzeniem, skanowanie do maila (także z LDAP), skanowanie zgodne z TWAIN **Faks**  Funkcje faksu Opóźniona transmisja, wysyłanie grupowe, rozgłaszanie, przekazywanie faksów, auto tel./faks Pamięć faksu 8 MB (500 stron) Modem Wysyłanie, odbieranie Szybkie wybieranie 10 klawiszy szybkiego wyboru, lista rozgłaszania – 249 **Pamięć RAM** 64MB **Podawanie papieru** Podajnik wewnętrzny 250 arkuszy Podajnik uniwersalny **Political** Pojedyncze arkusze Taca odbiorcza 50 arkuszy Formaty papieru Taca: A4, A5, B5\*, B6\*; podajnik ręczny: A4, A5, A5, B5\*, B6\*; podajnik ręczny: A4, A5, B5\*, B6\*, folie, koperty, karty pocztowe – zawiadomienia, nietypowe formaty własne (szerokość 90 – 148 mm, długość 216 – 356 mm); \* tylko drukowanie Gramatura papieru Taca: 60 – 105 g/m2, podajnik ręczny: 52 – 162 g/m2 **Głośność**  Podczas pracy: 53dB(A) lub mniej W trybie czuwania: 30dB(A) lub mniej **Złącza**  USB 2.0 (High-Speed) USB Host RJ-11 RJ-45 **Zużycie energii** Podczas pracy: nie więcej niż 350W W trybie czuwania: nie więcej niż 20W W trybie oszczędzania energii: nie więcej niż 15W **Wymiary**  Nie więcej niż (wys. x szer. x głęb.) 420 x 450 x 400 mm Waga wraz z materiałami eksploatacyjnymi nie więcej niż 14,5 kg **Gwarancja** 36 miesięcy **11. Urządzenie wielofunkcyjne A4 laserowe kolorowe**

str. 22

#### **Drukowanie**

Szybkość procesora 120MHz Rozdzielczość drukowania 1200 x 600dpi

**Skanowanie**  Rozdzielczość skanowania 600 x 600dpi

**Kopiowanie** 

Rozdzielczość kopiowania Do 600 x 600 dpi Zmniejszanie/ Powiększanie 50-200% Maksymalna liczba kopii 99 kopii

#### **Faks**

Szybkie wybieranie 220 pozycji Grupy Do 20 grup

**Podłączenia i zgodność** 

#### **Pamięć RAM** 128 MB

**Papier** 

str. 23

Czas pierwszego wydruku 14 sekund w przypadku wydruków czarno-białych, 23 sekundy w kolorze Czas rozgrzewania Do 35 sekund lub mniej od momentu włączenia Zgodność z systemami operacyjnymi Windows 2000/2003 x64/XP Home/XP Professional/XP Professional x64/Server 2003/Server 2008/Server 2008 x64/Vista/Vista x64; Mac OS X 10.3.0 – 10.5.7

Obsługa oryginałów 35-arkuszowy automatyczny podajnik dokumentów (ADF) Format PDF, TIFF, JPEG Książka adresowa **Addressbook LDAP, 220 adresów e-mail**, 30 adresów FTP lub SMB Skanowanie do: FTP, pamięci USB, e-maila, TWAIN, SMB

Czas pierwszej kopii 23 sek. (czarno-biała), 52 sek. (kolorowa) Szybkość kopiowania Do 20 kopii/min (czarno-białe) do 5 kopii/min (kolorowe)

Faks - połączenia RJ11 x 2 (Linia/Tel.), PSTN, Linia PBX Szybkość faksu G3 (Super G3) 33,6 kB/s, 3 s/str Pamięć faksu 6 MB (ok. 384 str. wysyłanych i odbieranych)

> Połączenia USB 2.0 o dużej szybkości 10/100Base-TX Ethernet

Pojemność podajników Podajnik 1: 200 arkuszy 80 g/m2; Automatyczny podajnik dokumentów (ADF): 35 arkuszy (80 g/m2); Opcjonalny podajnik 2: 500 arkuszy (80 g/m2) Formaty papieru **Podajnik 1: A4, A5, B5, letter, legal, rozmiary** Podajnik 1: A4, A5, B5, letter, legal, rozmiary nietypowe (92 – 216 mm x 184 – 356 mm); Automatyczny podajnik dokumentów (ADF): A4, letter, legal, rozmiary nietypowe (140 – 216 mm x 149 – 356 mm); opcjonalna taca 2: A4; opcjonalny druk dwustronny: A4 Gramatura papieru Podajnik 1: 60 – 209 80 g/m2; Automatyczny podajnik dokumentów (ADF): 50 – 110 g/m2; Taca odbiorcza 100 arkuszy stroną zadrukowaną do dołu

Głośność Podczas pracy: 55 dB(A) lub mniej,

Wymiary maksymalne (wys. x szer. x głęb.) 440 x 410 x 430 mm Waga nie więcej niż 22 kg Wydajność miesięczna 35 000 stron/miesiąc;

w trybie gotowości: 38 dB(A) lub mniej Zużycie energii Typowe nie więcej niż 580 W, w trybie gotowości średnio nie więcej niż: 210 W, w trybie oszczędzania energii poniżej 15 W

Gwarancia 36 miesięcy i 1999 w 1999 w 1999 w 1999 w 1999 w 1999 w 1999 w 1999 w 1999 w 1999 w 1999 w 1999 w 19

## **12. Urządzenie wielofunkcyjne A3 laserowe kolorowe**

#### **Drukowanie**

Szybkość drukowania A4: 36 str./min w kolorze 40 str./min w czerni Szybkość drukowania A3: 19 str./min w kolorze 21 str./min w czerni Maksymalna obciążalność miesięczna Maksymalna: 150 000 stron Czas pierwszego wydruku 10,5 sekundy w kolorze, 9 sekund w czerni Druk dwustronny North Communication of the Standard

**Skanowanie**  Rozdzielczość skanowania 600x600 dpi

Kontrast 11 poziomów a 14 poziomów zastawa 12 poziomów zastawa 12 poziomów zastawa 12 poziomów zastawa 12 pozi

Typ PDF, TIFF, JPEG Skanowanie dwustronne Skanowanie Standard

**Kopiowanie**  Kopiowanie dwustronne (dupleks) Standard Maksymalna liczba kopii 999

Czcionki 86 skalowalnych czcionek PCL 1 czcionka bitmapowa 10 czcionek Truetype 136 czcionek Adobe® PostScript Type 1 2 czcionki Multiple Master OCR A/B, kod paskowy USPS Rozdzielczość drukowania Wielopoziomowa technologia ProQ4800 1200 x1200 dpi Czas rozgrzewania Najwyżej 100 sekund od momentu włączenia Zgodność z systemami operacyjnymi Windows 2000 Professional (SP4 lub nowszy)/2000 Server (SP4 lub nowszy)/2000 Advanced Server (SP4 lub nowszy)/XP Professional (SP2 lub nowszy)/ XP Home (SP2 lub nowszy)/XP Professional x64 (SP2 lub nowszy)/2003 Server Standard (SP1 lub nowszy)/2003 Server Enterprise (SP1 lub nowszy)/2003 Server Datacenter (SP1 lub nowszy)/Server 2003 x64 (SP1 lub nowszy)/Vista (32-bit)/Vista (64-bit); Mac OS X PowerPC 10.3.9 – 10.5/OS X Intel 10.4.4 - 10.5 Szybkość procesora nie gorszy niż Intel Celeron M 1 GHz Język drukarki **PCL5c, PCL XL (kolor), Adobe® PostScript 3** z bezpośrednim wydrukiem formatu PDF (v1.7) Skanowanie do: E-mail, FTP, skrzynki pocztowej, kolejki hold, narzędzia zdalnego skanowania Fiery, sterownika TWAIN, SMB, serwera Fax Gateway, systemów zarządzania dokumentami Szybkość skanowania do 36 str./min w kolorze 40 str./min w trybie czarno-białym Głębia kolorów Wejście 48-bit Wyjście 24-bity Obsługa oryginałów 100-arkuszowy automatyczny podajnik dokumentów (ADF), skaner dwustronny

str. 24

**Faks** 

Pamięć stron: tak

**Pamięć**  Wbudowana pamięć RAM: 1024 MB Dysk twardy: 40 GB

**Podawanie papieru**  Druk dwustronny National Communistic Communistic Communistic Communistic Communistic Communistic Communistic Co

**Wymiary** Maksymalne (wys. x szer. x głęb.) 1450 x 700 x 900 mm Waga nie więcej niż 200 kg

**13. Przełącznik sieciowy zarządzalny**

Zmniejszanie/ Powiększanie 25-400%: 13 wstępnie ustawionych formatów skalowania i zmiana skali w krokach co 1% Szybkość kopiowania 36 str./min w kolorze 40 str./min w czerni Rozdzielczość kopiowania Normalna: 300 dpi Wysoka: 600 dpi Czas pierwszej kopii 12 s w kolorze 11 s w czerni

Modem Możliwość łączenia: RJ11 x 1 (linia), PSTN, linia PBX (analogowa) Szybkość: ITU-T G3(Super G3), 3 s/str.

Szybkie wybieranie: 12 pozycji wybieranych jednym dotknięciem, 500 pozycji szybkiego wybierania Grupy: do 10 grup Książka adresowa: maks. 100

**Głośność** Podczas pracy: 54 dB(A) lub mniej W trybie gotowości: 28dB(A) Po 30 minutach (na poziomie otoczenia)

Formaty papieru Podajnik wewnętrzny: A6, A5, A4, A3, A3+, formaty nietypowe: szerokość 105 – 328 mm, długość 148 – 457mm Podajnik uniwersalny: A6, A5, A4, A3, A3+, formaty nietypowe: szerokość 76 – 328 mm, długość 127 – 1200 mm Druk dwustronny: A6, A5, A4, A3, A3+ ADF: A5, A4, A3,  $A3+$ Gramatura papieru Podajnik wewnętrzny: od 64 do 216 g/m2 Podajnik uniwersalny: od 55 do 300 g/m2 Druk dwustronny: od 64 do 188 g/m2 ADF: od 60 do 105 g/m2 Podawanie dokumentów Automatyczne wykrywanie nośnika, automatyczny wybór tacy z papierem, czujnik pustej tacy, czujnik małej ilości papieru Taca odbiorcza 500 arkuszy stroną zadrukowaną do dołu 200 arkuszy stroną zadrukowaną do góry Podajnik uniwersalny 230 arkuszy 80 g/m2 Podajnik wewnętrzny 2120 arkuszy 80 g/m2 Formaty papieru: A6, A5, A4, A3, A3+ **Zużycie energii** Typowe nie więcej niż 750 W, w trybie gotowości średnio nie więcej niż 210 W, w trybie

oszczędności energii poniżej 55 W **Złącza** Szybkie złącze USB 2.0, 10Base-T/100Base-TX/1000Base-T Ethernet

**Gwarancja** 36 miesięcy, naprawa w ciągu 24 h w miejscu instalacji lub sprzęt zastępczy..

Przełącznik sieciowy zarządzalny, 24 portowy, architektura GigabitEthernet, o parametrach nie gorszych niż następujący, wskazany jako wzorcowy:

3Com Baseline 2928-SFP Plus Gigabit Switch 24x10/100/1000, 4xSFP, kod producenta: [3CRBSG2893-ME]

## **14. Moduł światłowodowy**

Moduł światłowodowy MM 50um dedykowany przez producenta powyższych przełączników sieciowych z pkt. 13, o parametrach nie gorszych niż następujący, wskazany jako wzorcowy: 3Com 1000BASE-SX SFP Transceiver, kod producenta: [3CSFP91]

## **15. Przełącznik sieciowy niezarządzalny**

Przełącznik sieciowy niezarządzalny, 8 portowy, architektura GigabitEthernet, o parametrach nie gorszych niż następujący, wskazany jako wzorcowy: 3Com Gigabit Switch 8, kod producenta: [3CGSU08A-ME]

# **Wymagania dotyczące sprzętu komputerowego:**

# **16. Komputer stacjonarny typu A**

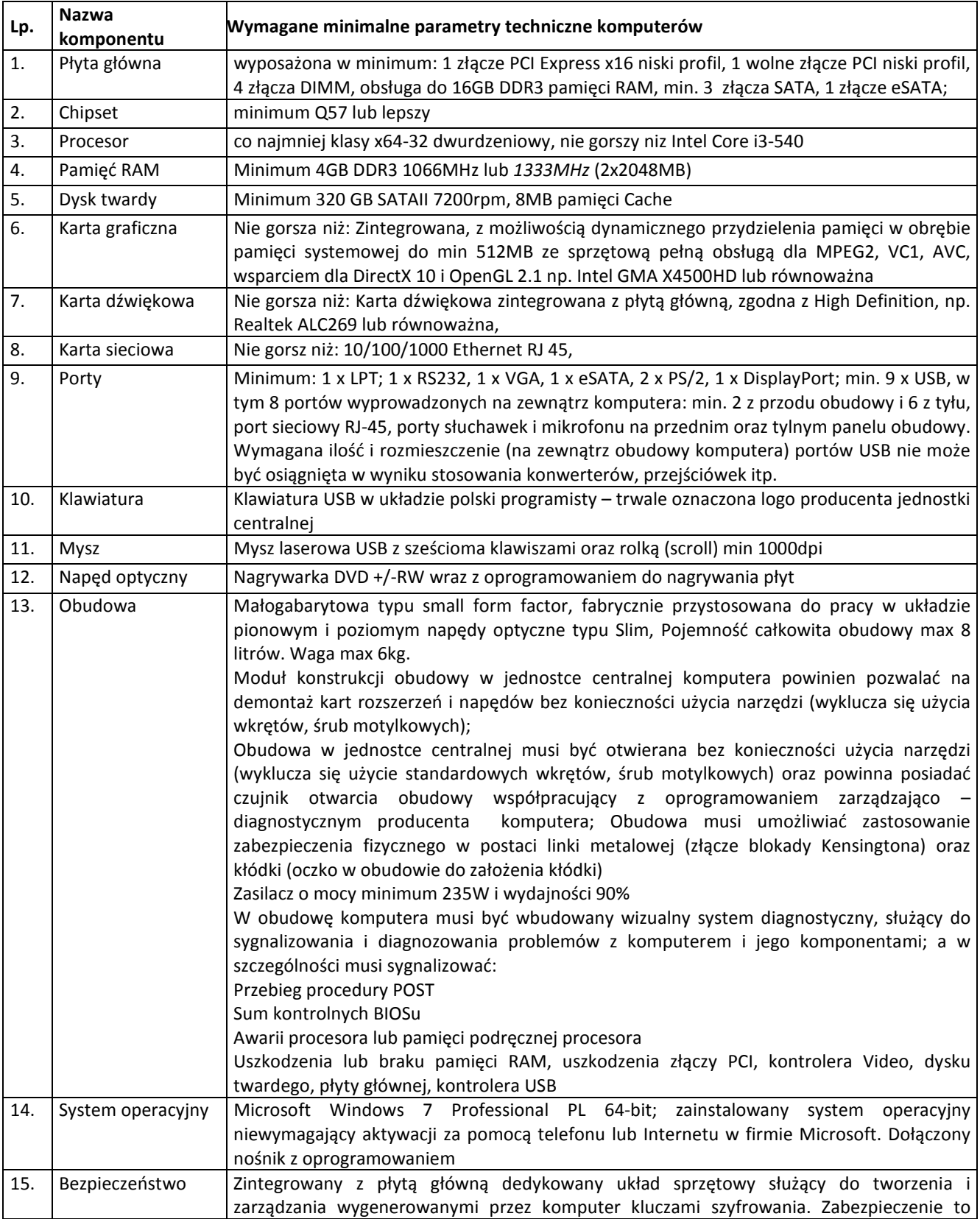

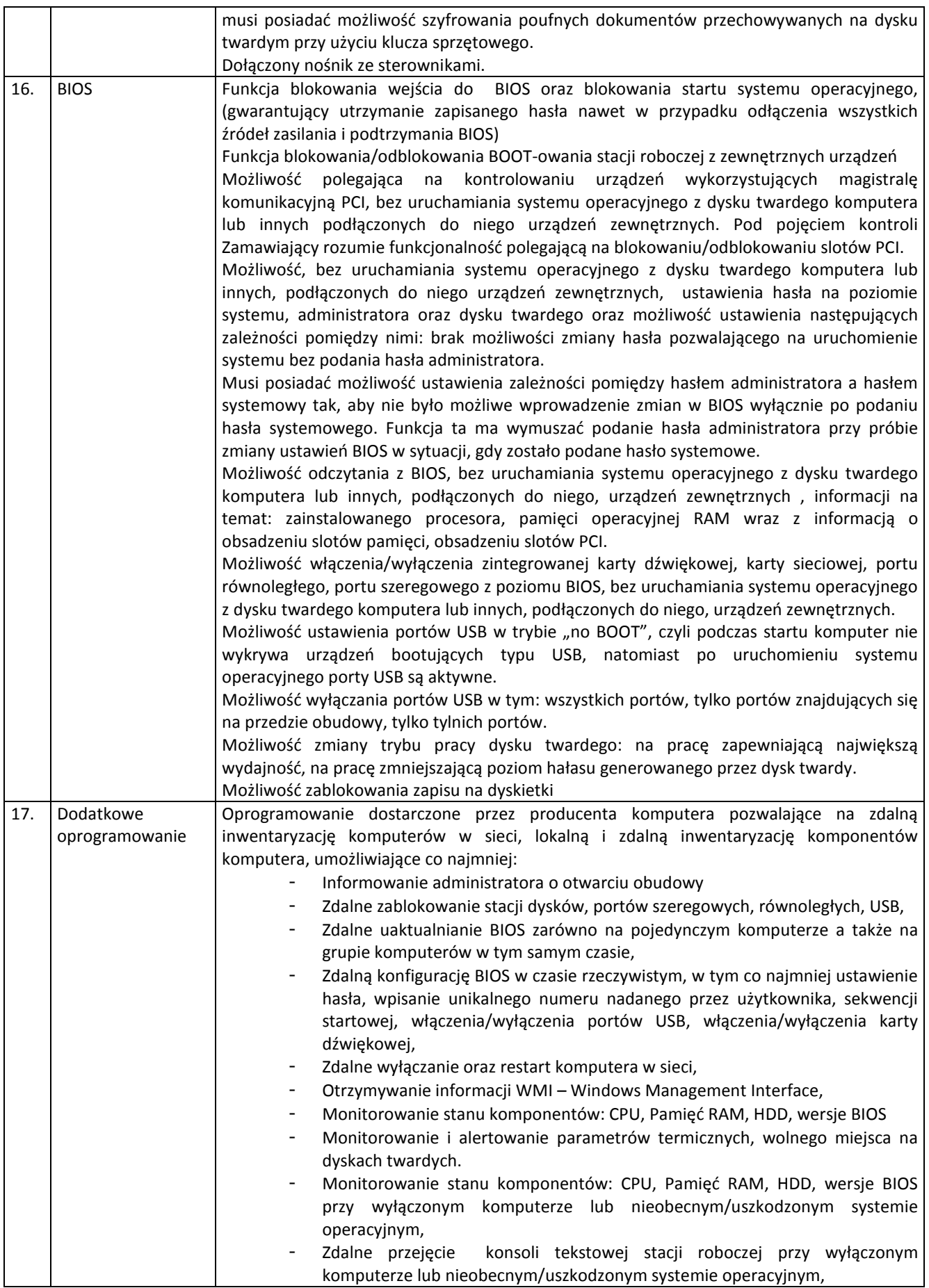

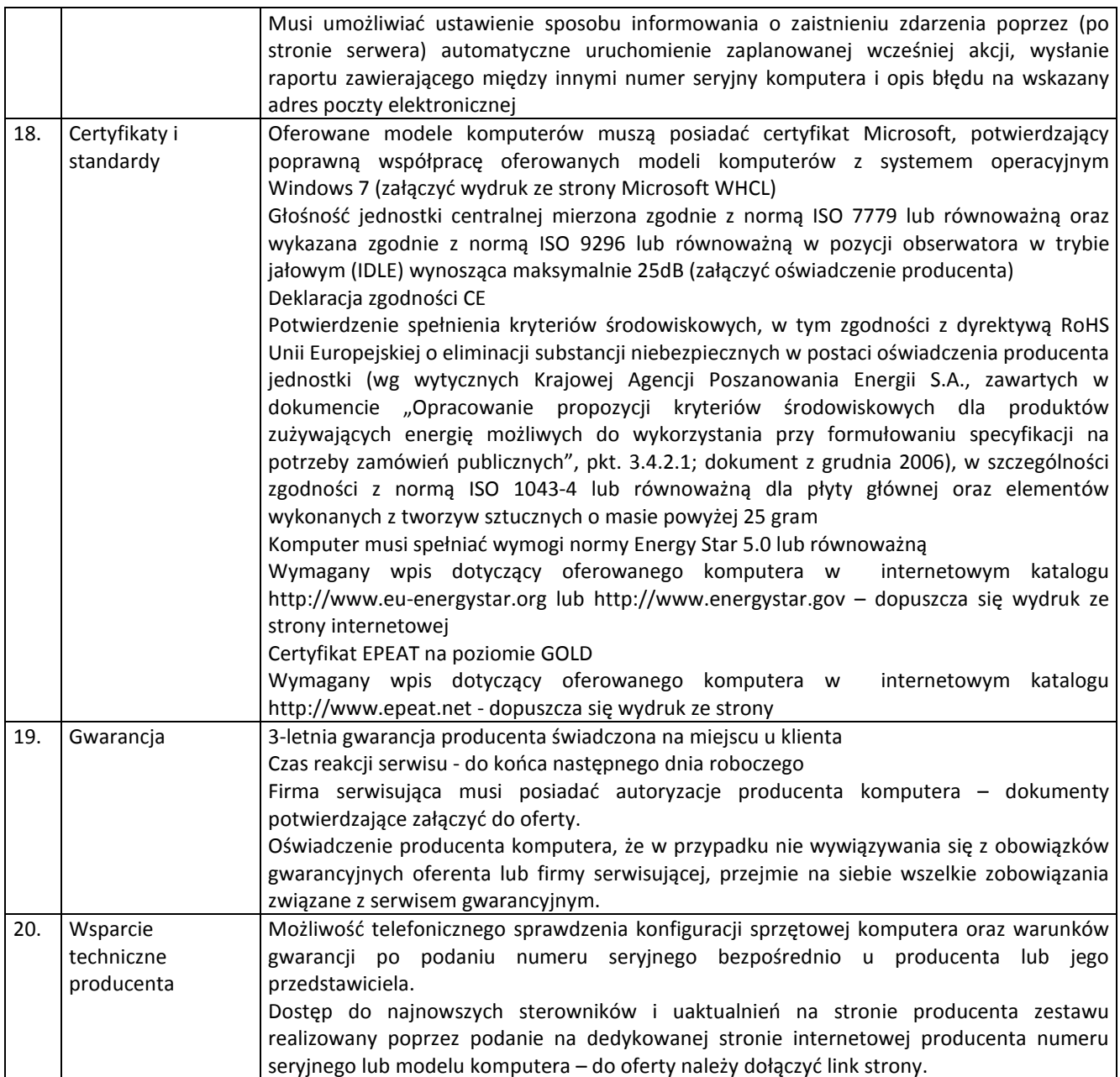

# **a) Monitor do komputera stacjonarnego typu A**

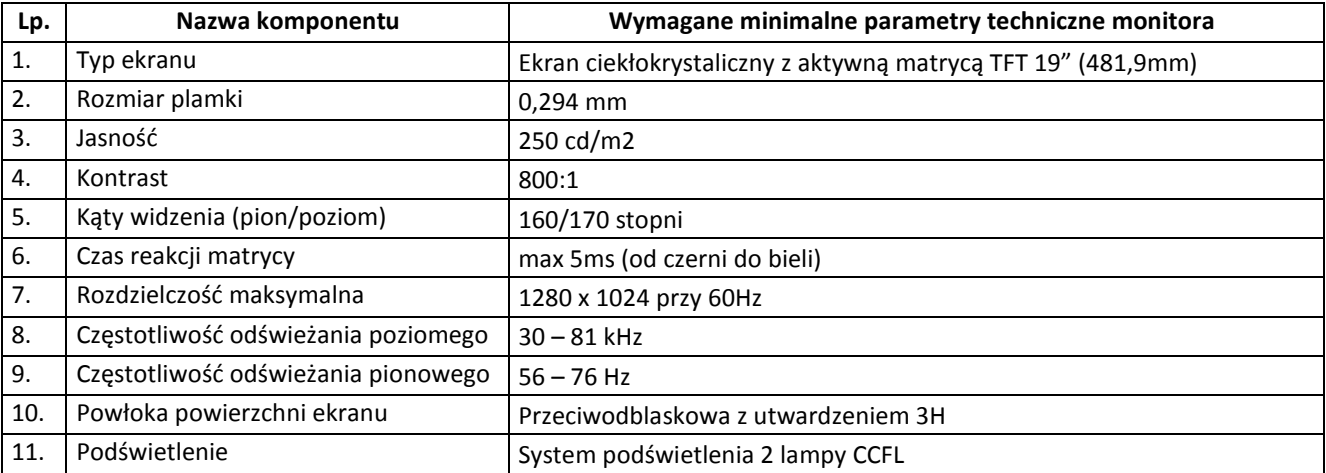

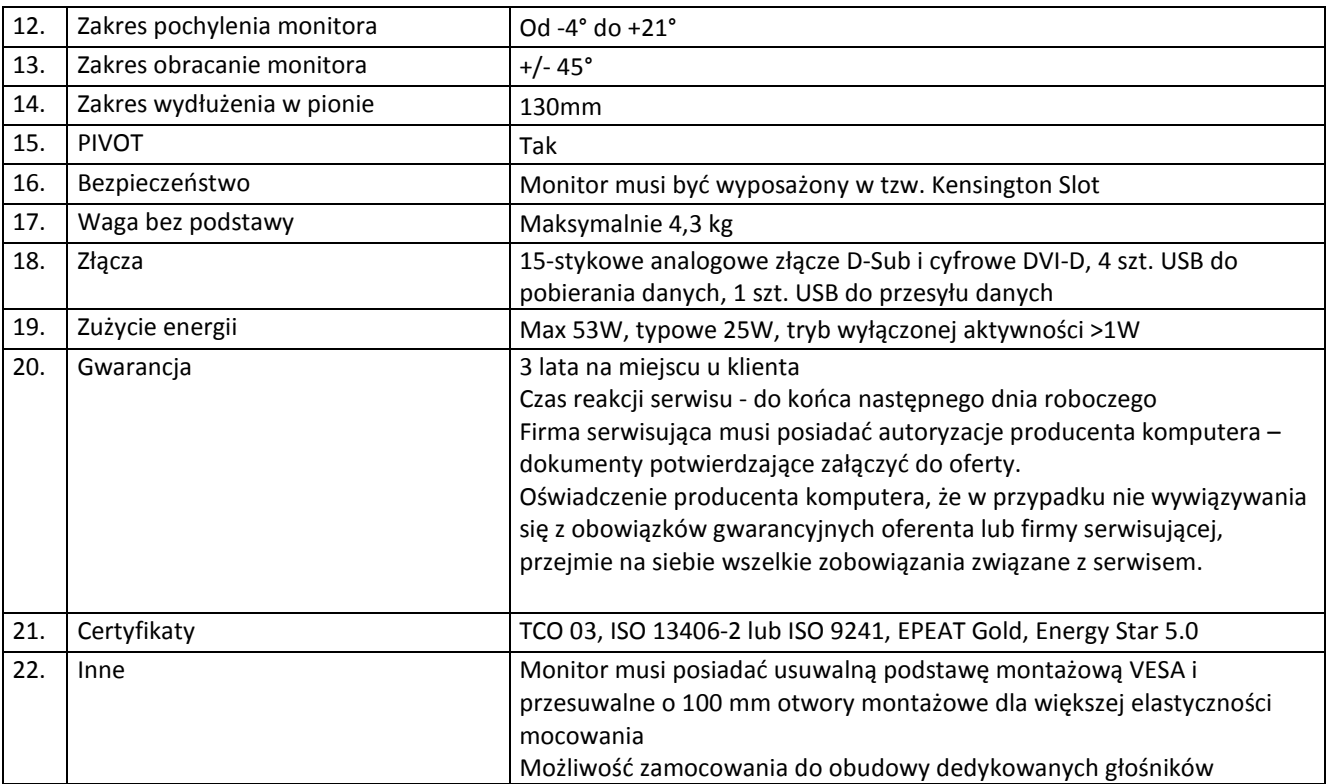

# **17. Komputer stacjonarny typu B**

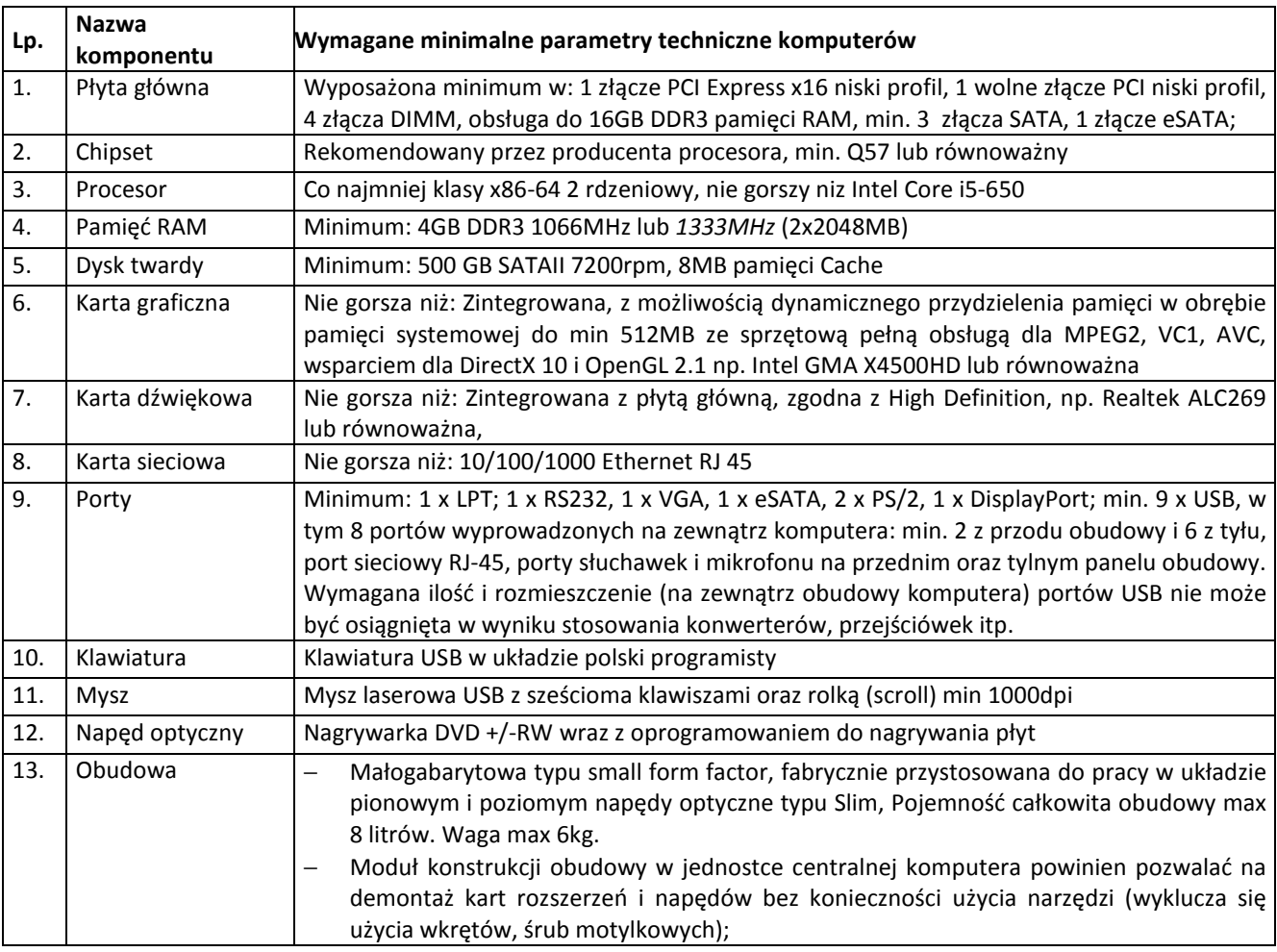

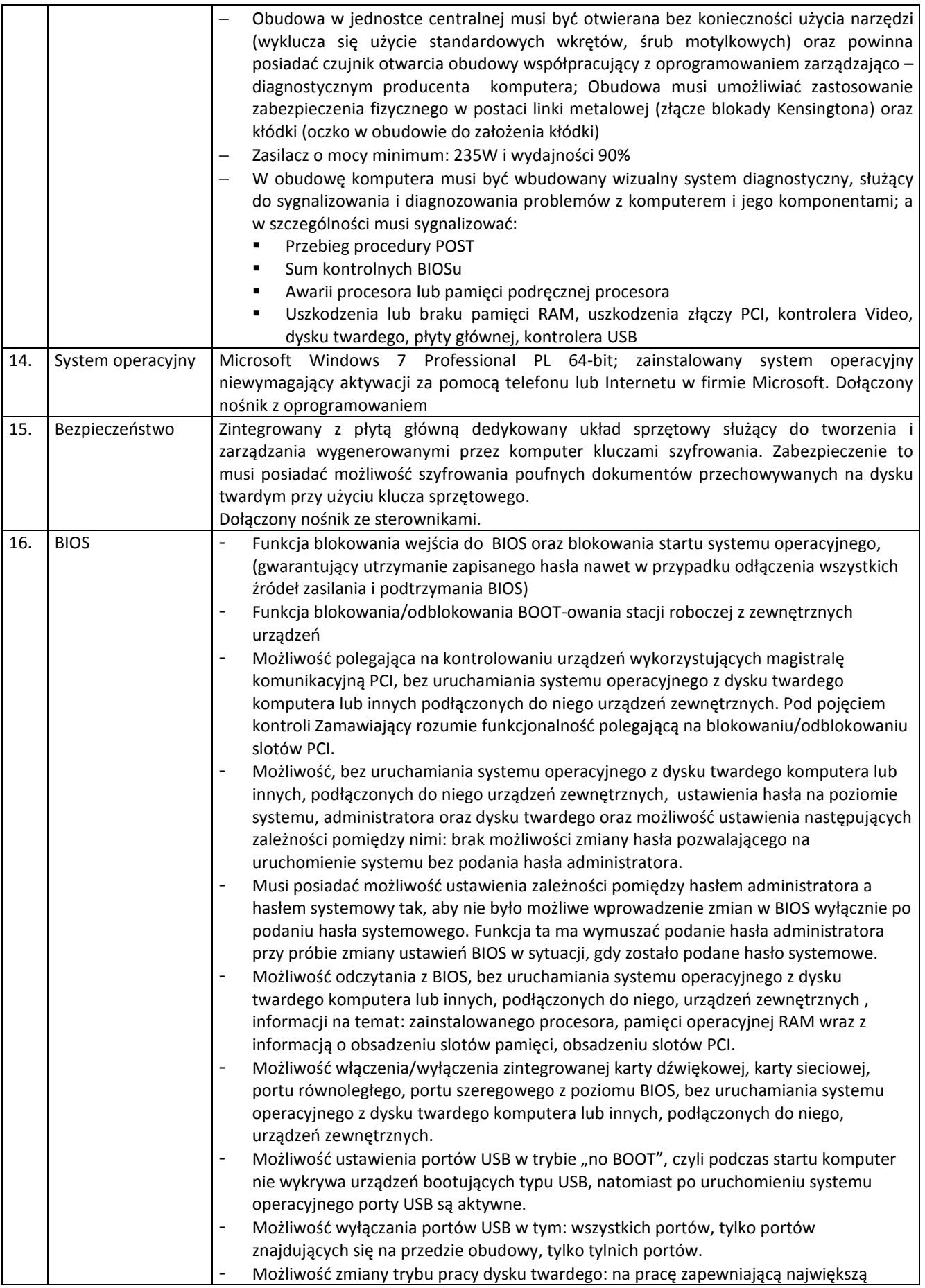

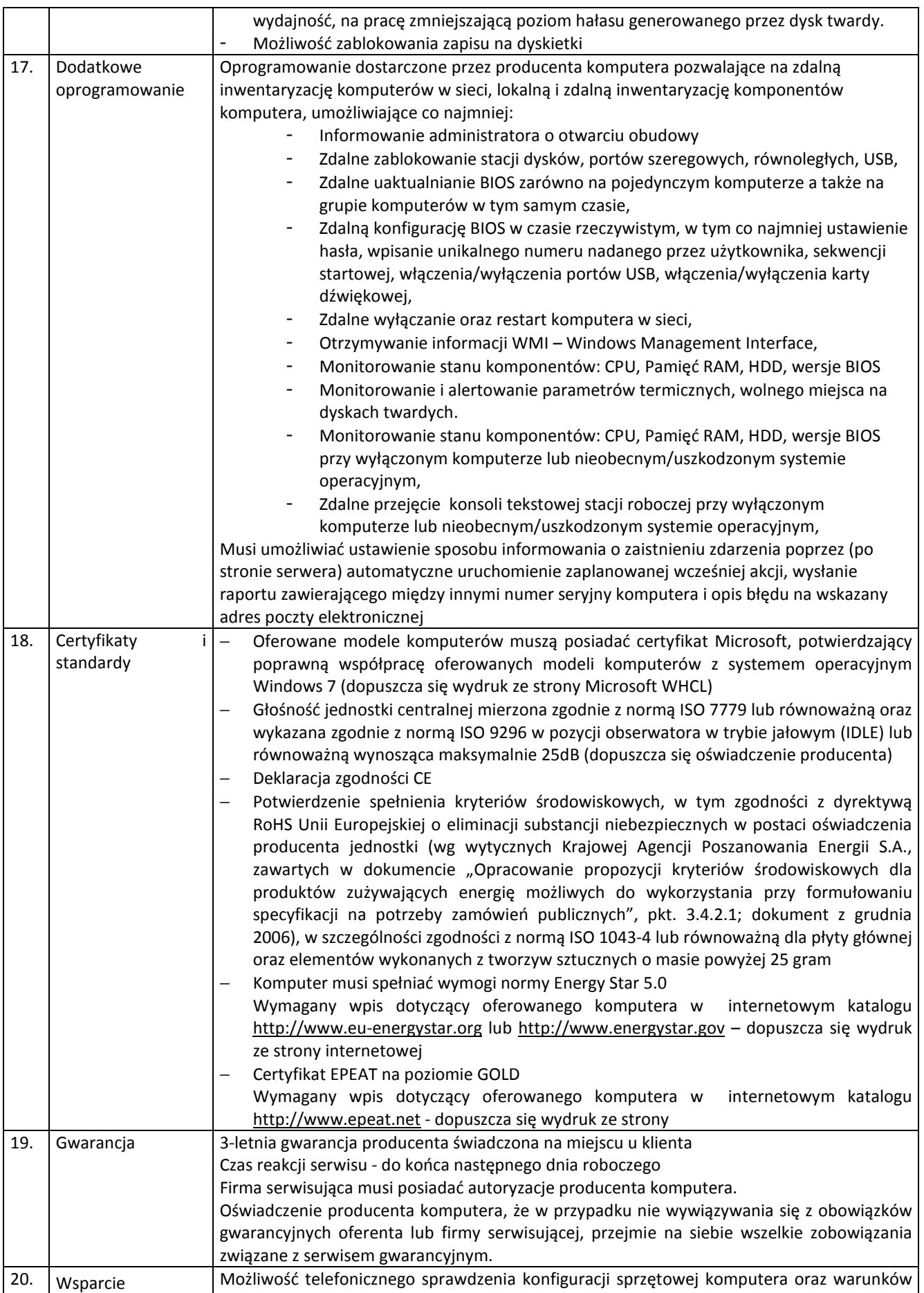

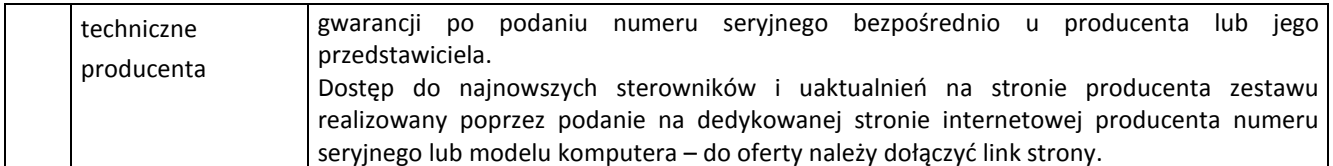

# **b) Monitor do komputera stacjonarnego typu B**

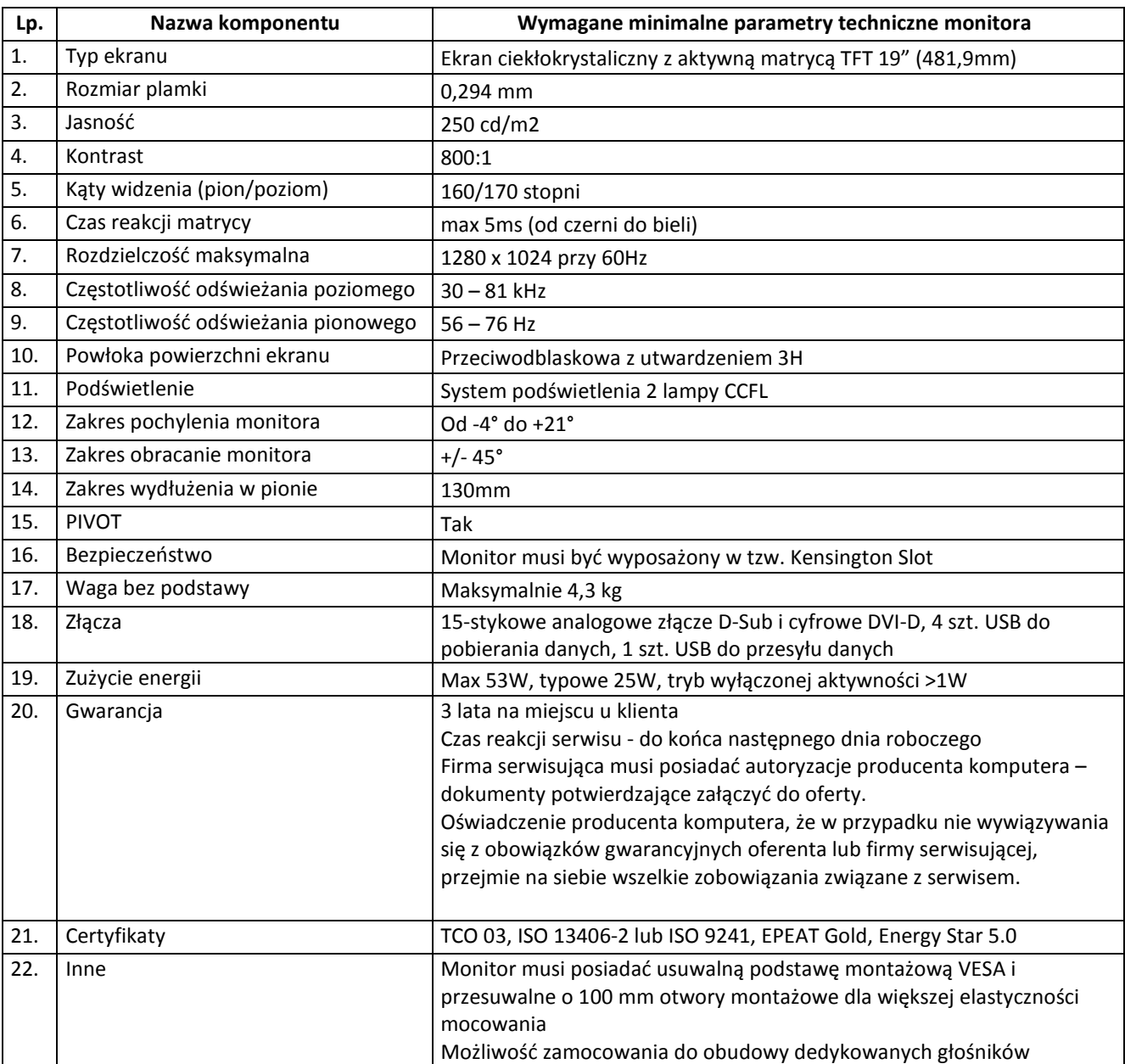

# **18. Komputer przenośny typu A**

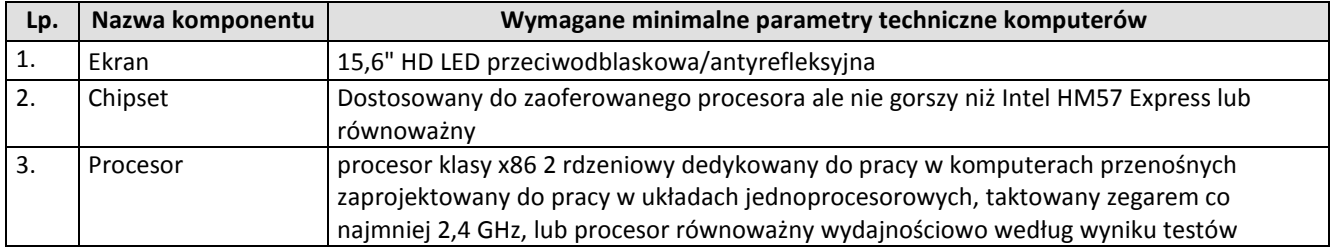

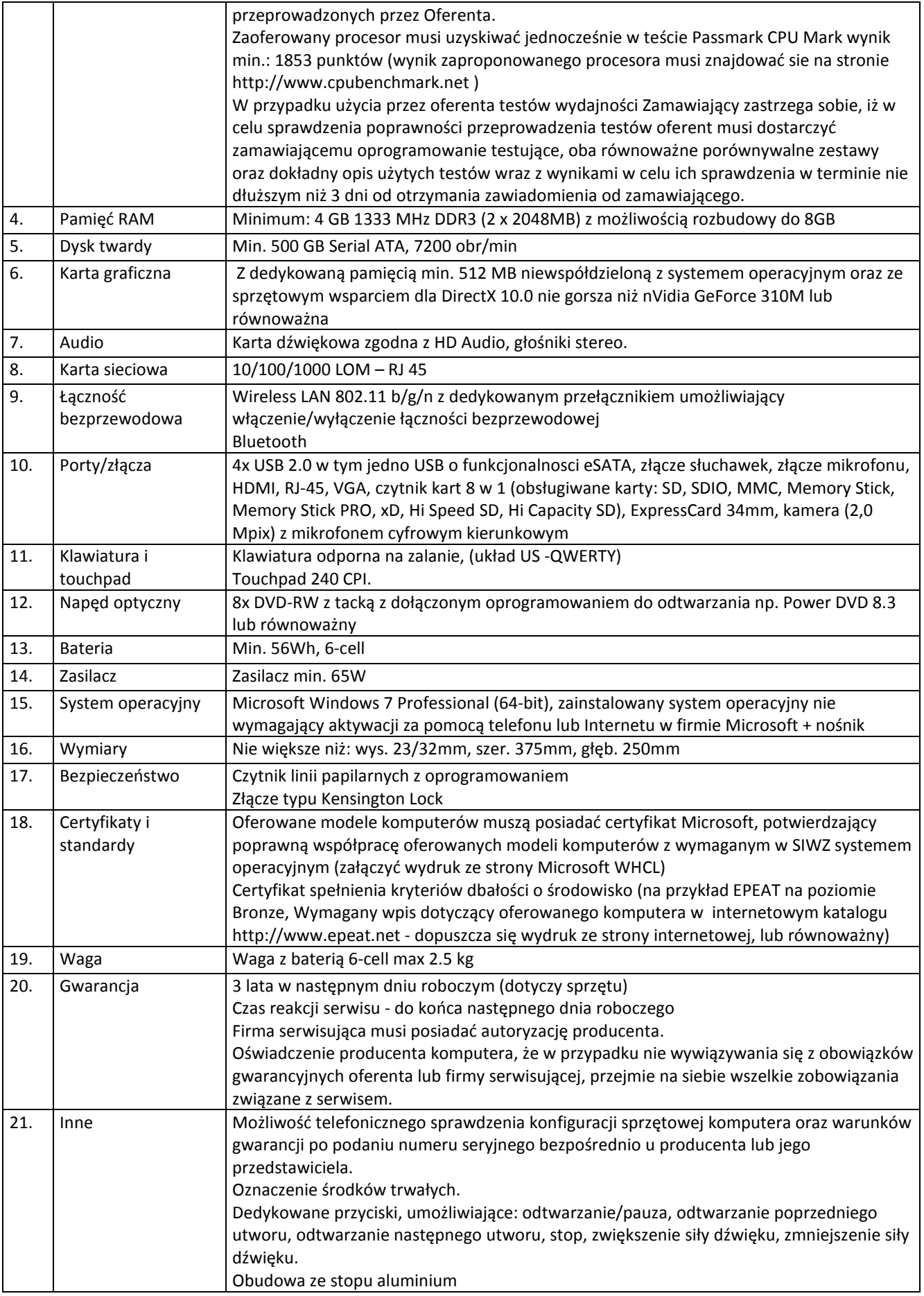

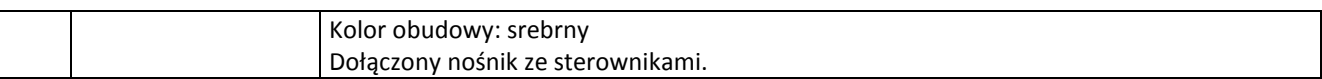

# **19. Komputer przenośny typu B**

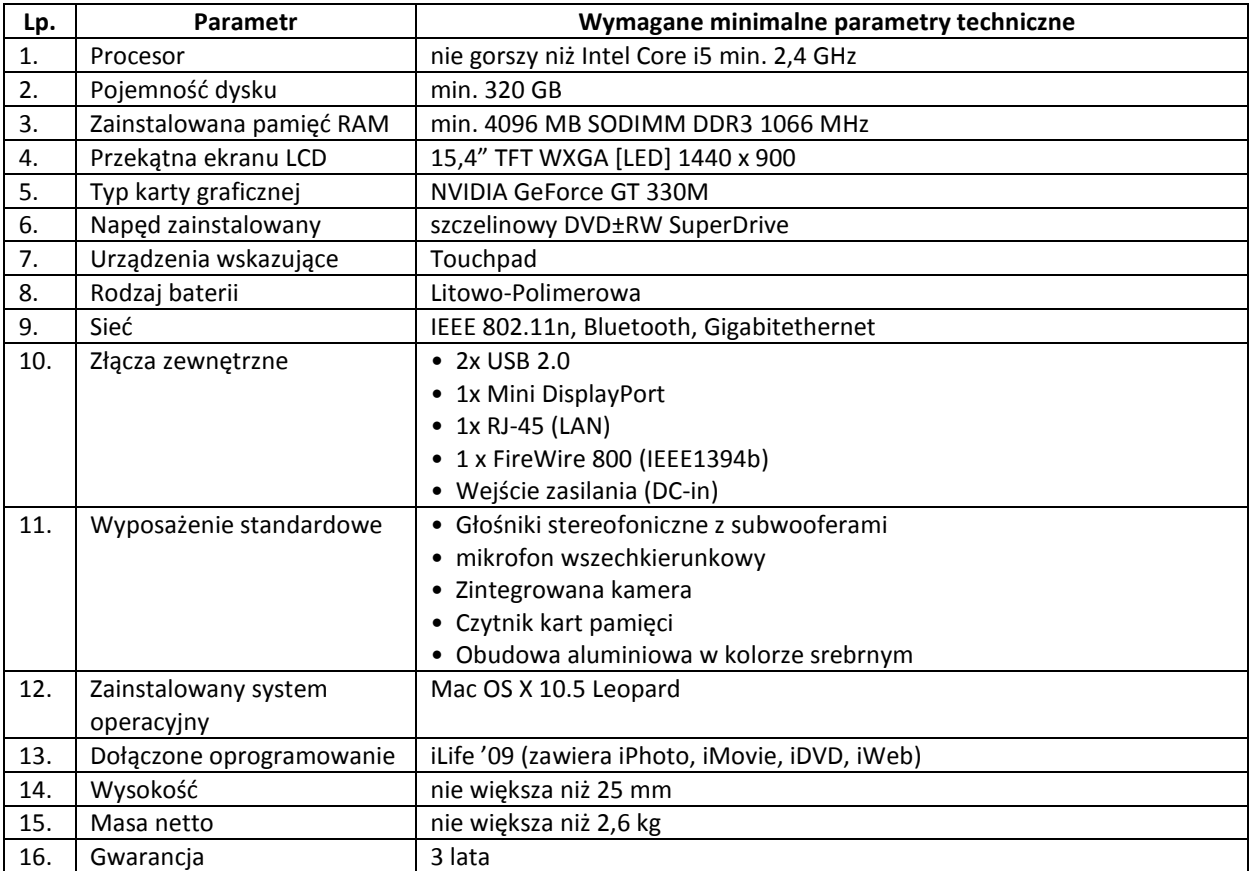

# **20. Stacja graficzna**

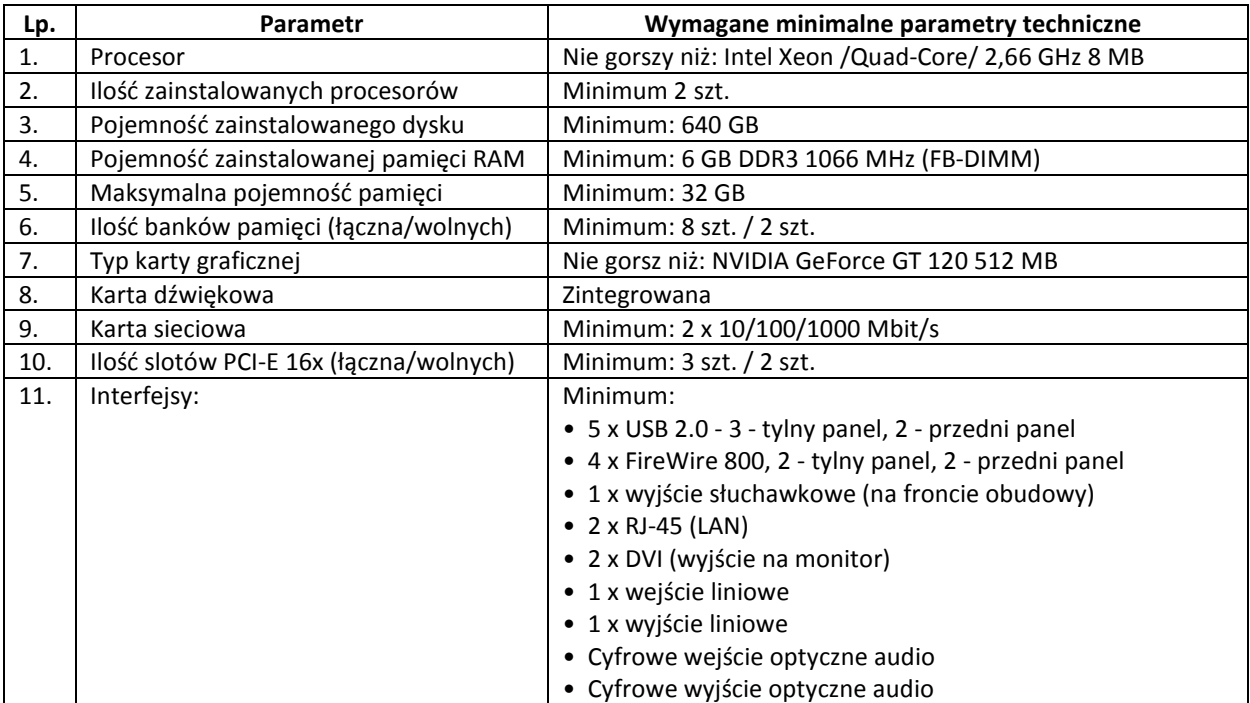

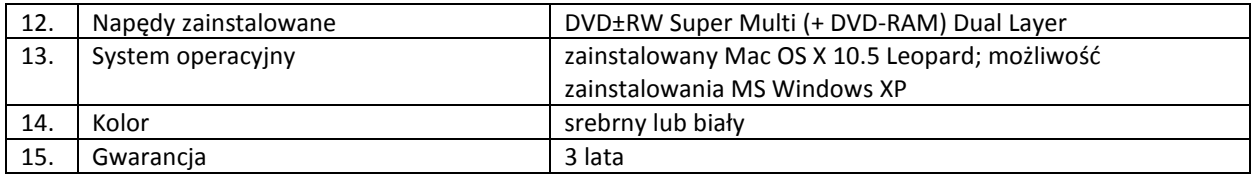

# **c) Monitor do stacji graficznej**

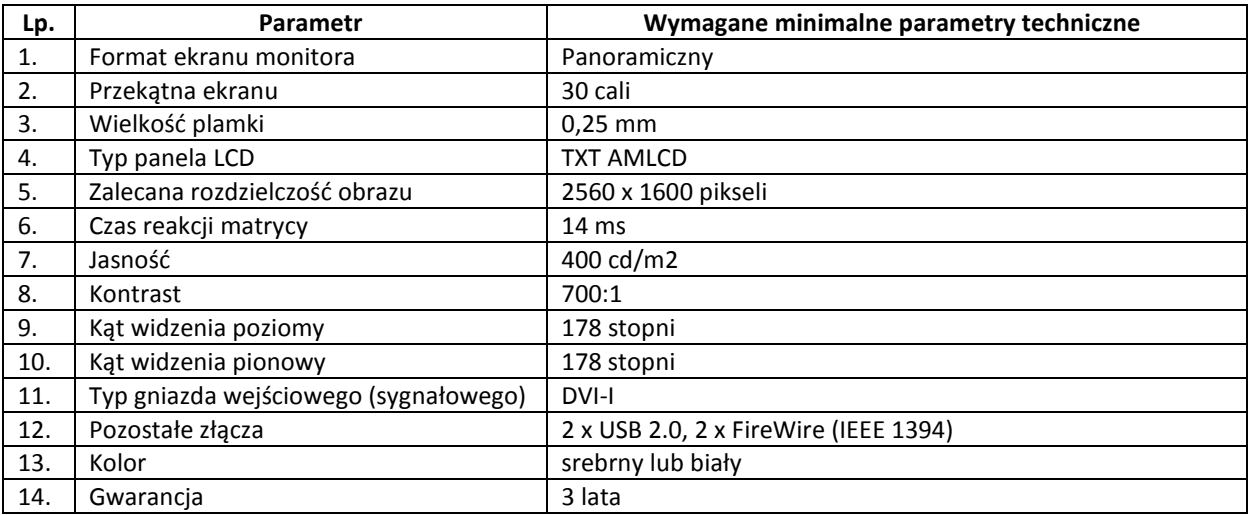

# **21. Czytnik kodów kreskowych**

Bezprzewodowy, czytnik kodów kreskowych, oparty o technologię Visible Red LED oraz BlueTooth. Waga skanera z akumulatorem nie może przekraczać 300g; akumulator musi mieć pojemność nie mniejszą niż 1700 mAh i naładowany do pełna musi przy jednym odczycie na sekundę umożliwiać nie mniej niż 15 godzin pracy. Czas ładowania akumulatora do pełna nie może przekraczać 5 godzin. Kąt odczytu nie gorszy niż +/- 60 stopni, minimalny kontrast kodu to 20%. Szybkość odczytu oraz dekodowania nie mniejsza niż 250 razy na sekundę. Zasięg pracy nie mniejszy niż 30m w przestrzeni otwartej. Interfejs bazy USB. Odczytywane typy kodów (wymagane): Code 2 of 5, Code 11, Code 16K, Code 39, Code 49, Code 128, EAN/JAN, IATA Code 2 of 5, Interleaced 2 of 5, Matrix 2 of 5, Coupon Code, UPC-A, UPC-E; dodatkowo kompatybilność Sunrise/GTIN. Urządzenie musi być przystosowane do pracy w trudnych warunkach: Odporność na wodę i kurz IP41, odporność na wyładowanie elektrostatyczne ESD: 15kV, odporność na upadek na betonową posadzkę – nie mniej jak 50 upadków z wysokości co najmniej 1,5 m.

## **22. Drukarka kodów kreskowych/etykiet**

Termotransferowa drukarka kodów kreskowych, standardowo musi być wyposażona w języki programowania EPL oraz ZPL. Rozdzielczość nie mniejsza niż: 200 dpi. Maksymalna szerokość druku nie mniejsza niż 100 mm, maksymalna długość druku nie mniejsza niż 990mm. Pamięć podstawowa co najmniej 8MB SRAM i co najmniej 4MB FLASH. Prędkość druku nie mniejsza niż 120mm/s. Zaoferowane urządzenie nie może mieć gorszych parametrów jak urządzenie wzorcowe, drukarka Zebra GK420T.

## **Wymagania dotyczące oprogramowania komputerowego:**

- **23.** MS Office Professional 2010 lub nowszy, polska wersja językowa licencji przenaszalnej dla Windows
- **24.** MS Office MAC 2008 lub nowszy, polska wersja językowa licencji przenaszalnej dla MacOS
- **25.** Adobe Acrobat 9.0 Standard PL dla Windows z nośnikiem
- **26.** Adobe Creative Suite 5 Master Collection, polska wersja językowa licencji przenaszalnej dla Windows
- **27.** Adobe Creative Suite 5 Master Collection, polska wersja językowa licencji przenaszalnej dla MacOS
- **28.** Corel Draw Graphics Suite X5 , polska wersja językowa licencji przenaszalnej dla Windows z nośnikiem
- **29.** Visio Standard 2010 , polska wersja językowa licencji przenaszalnej dla Windows
- **30.** AutoCAD LT 2011 PL SLM BOX
- **31.** AnyDVD w najnowszej dostępnej wersji
- **32.** CloneDVD w najnowszej dostępnej wersji
- **33.** IrFanView w najnowszej dostępnej wersji
- **34.** Total Commander w najnowszej dostępnej wersji
- **35.** WinDVD w najnowszej dostępnej wersji wraz z nośnikiem
- **36.** Odnowienie licencji oprogramowania antywirusowego ESET NOD32 na 3 lata
- **37.** Nowa licencja oprogramowania antywirusowego ESET NOD32 na 3 lata z nośnikiem
- **38.** Microsoft SQL Server Standard 2008 R2 z 30 licencjami dostępowymi CAL dla urządzeń
- **39.** Microsoft Exchange Server Standard 2010 z 30 licencjami dostępowymi CAL dla urządzeń
- **40.** Microsoft OEM Windows Server Standard 2008 R2 64bit PL z 5 licencjami CAL w zestawie
- **41.** Microsoft OEM Windows Server 2008 CAL 5 licencji CAL dla urządzeń

Szczegółowe informacje na temat tego na których urządzeniach przy dostawie winno być zainstalowane oprogramowanie z pkt. 23 – 41 Zamawiający poda po wyborze oferenta i podpisaniu umowy informacje ilościowe odnośnie liczby poszczególnych licencji można znaleźć w Załączniku 7 (Formularzu cenowym).